**Magazine spécialisé en radio-électronique pour radioamateurs et radioécouteurs francophones passionnés de radio-éléctricité et de TSF**

**2,20€ - Numéro 13 - Janvier 2010**

Ce document est la propriété de Audace Média, une licence de lecture a été attribuée à mourotb@wanadoo.fr dont le mot de e est sr9sijmug2. Vous pouvez vous connecter avec dans votre espace personnel via http://www.malibrairienumerique.fr/librairie

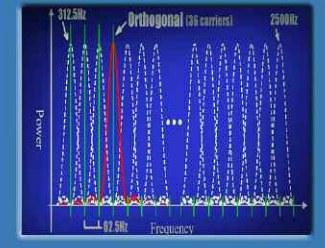

**HamRDM:** - Introduction aux modes numériques

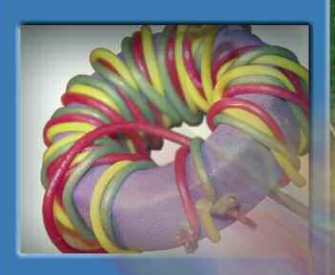

aluns : - Retour sur ces transformateurs

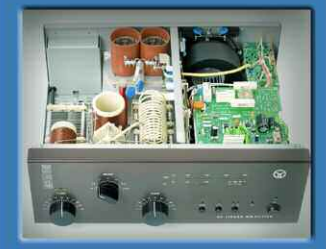

nc d'essai : - Le dernier né des amplificateurs **ACOM** 

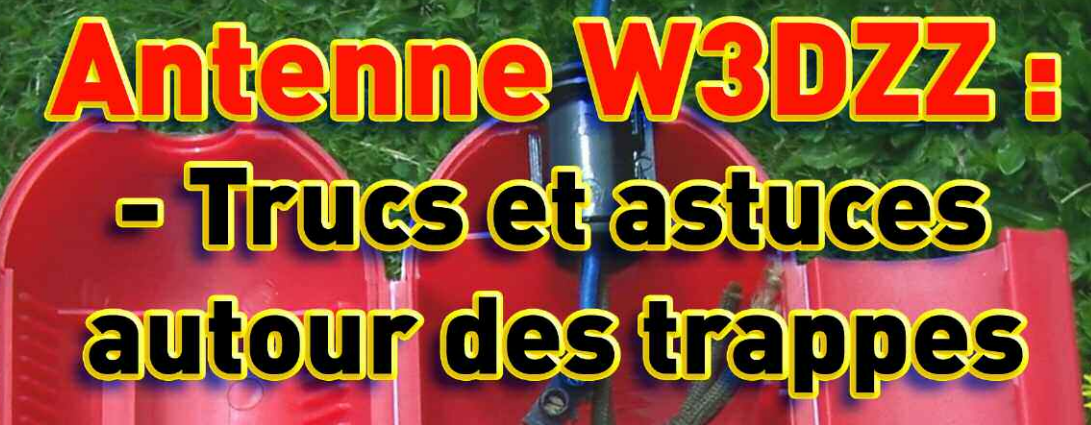

**J'AIME Radioamateur Magazine** 

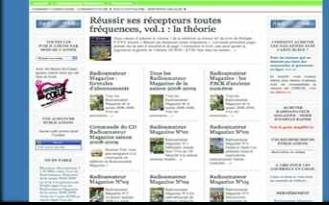

Je m'abonne ICI:

**J'achète** au numéro ICI :

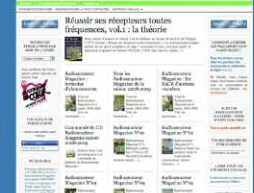

# Le nouveau baroudeur des ondes!

**INER** 

### **Caractéristiques**

**MIC** 

· Système DSP FI et fonctions numériques incorporées

 $\ddot{O}$ 

- Conception robuste pour une utilisation "tout terrain"
- · Adapté aux atmosphères humides
- · Poignées de transport en option
- Filtre notch manuel
- · Réducteur de bruit numérique
- Émetteur haute stabilité

\*Garantie de 2 ans sur les IC-7200 achetés dans le réseau de distribution ICOM France (dans le cadre d'une utilisation normale, voir conditions d'utilisations sur la notice)

· Télécommande par PC via port USB

**IC-7200** 

ÉMETTEUR-RÉCEPTEUR HF/50 MHz

- Compresseur vocal RF
- Mode CW
- · Puissance (réglable) SSB, CW, RTTY: 2 à 100 W AM: 1 à 40 W

### Icom France s.a.s.

Zac de la Plaine - 1, Rue Brindejonc des Moulinais - BP 45804 - 31505 TOULOUSE CEDEX 5 Tél: +33 (0)5 61 36 03 03 - Fax: +33 (0)5 61 36 03 00 E-Mail: icom@icom-france.com Site internet: www.icom-france.com

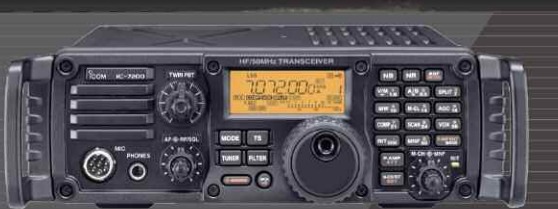

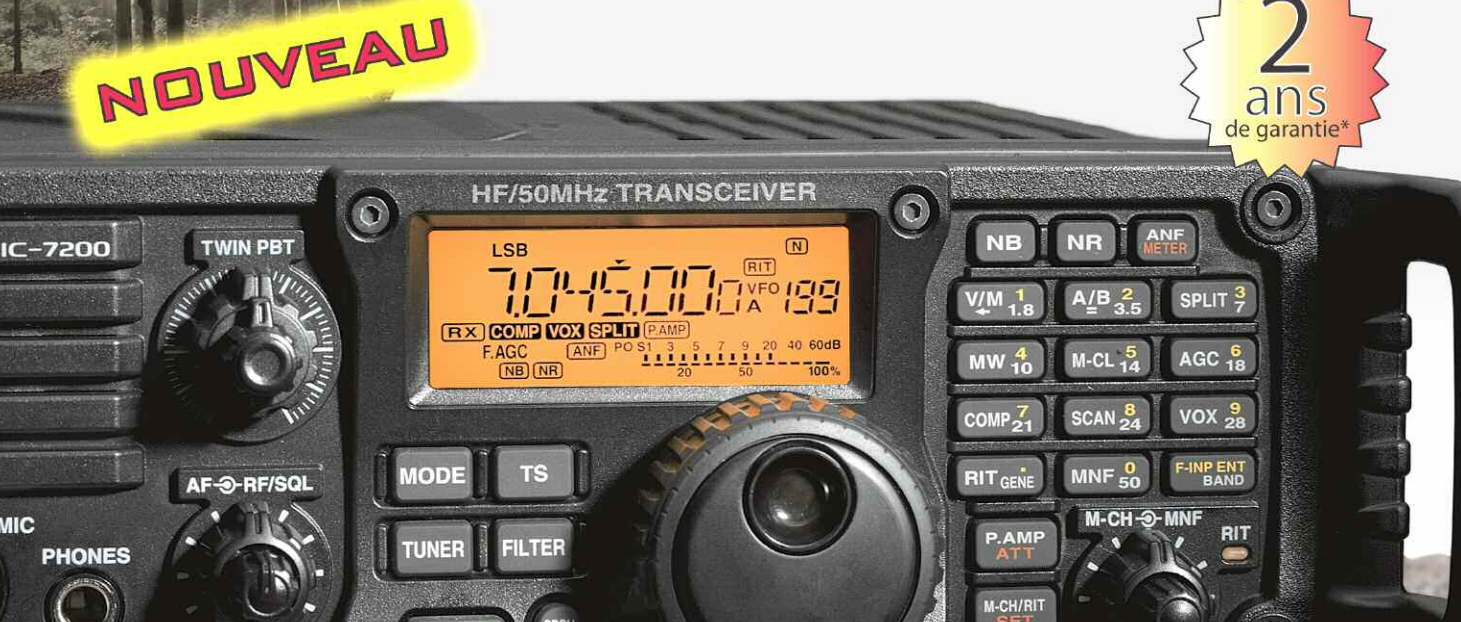

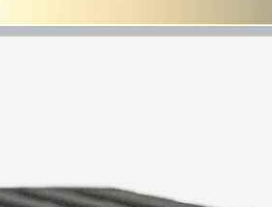

**FILTER** 

COM

### **Radioamateur Magazine N°13 Janvier 2010**

**Mis à la disposition des lecteurs le lundi 28 décembre 2009**

## **Sujets phares**

Ce document est la propriété de Audace Média, une licence de lecture a été attribuée à mourotb@wanadoo.fr dont le mot de passe est sr9sijmug2. Vous pouvez vous connecter avec dans votre espace personnel via http://www.malibrairienumerique.fr/librairie/

Mensuel numérique au prix de 2,20 euros édité par :

**Audace Média SARL** *Société de presse et d'édition nominée aux Trophées des espoirs de l'économie 2010 par la CCI de l'Essonne.* Capital de 1500 euros, BP43, 91201, Athis-Mons RCS EVRY / APE 5814Z ISSN 1760-656X Dépôt légal à parution

Ph. Bajcik, R. Paradis

Directeur de la Rédaction : Philippe Bajcik / F1FYY

Rédacteur en Chef : Christian / F8CRM

Secrétaire de rédaction Services graphiques Impression format PDF : Louis Ferdinand Desplaces

Charte graphique Mark Kentell / F6JS7

Régie de publicité : Au magazine : **01-69-57-00-85**

Distribution numérique www.malibrairienumerique.fr

Mentions légales :

Radioamateur Magazine se réserve le droit de refuser toute publicité sans avoir à s'en justifier.

La rédaction du magazine n'est pas responsable des textes, illustrations, dessins et photos publiés qui engagent le seule responsabilité de leurs auteurs et intervenants.

Les documents reçus ne sont pas rendus et leur envoi implique l'accord de l'auteur pour leur libre publication.

Les indications des marques et les adresses qui figurent dans les pages rédactionnelles de ce numéro sont données à titre d'information, sans aucun but publicitaire.

La reproduction totale ou partielle des articles publiés dans Radioamateur Magazine est interdite sans accord écrit de la société Audace Média.

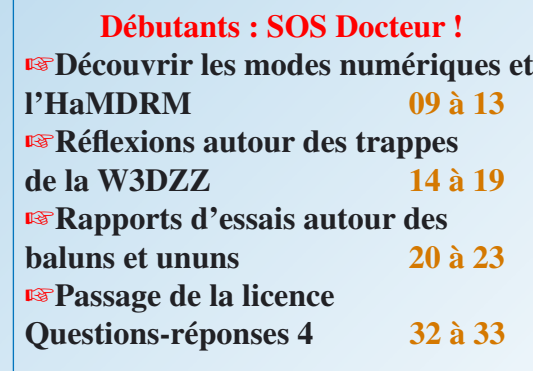

**Essais matériels**

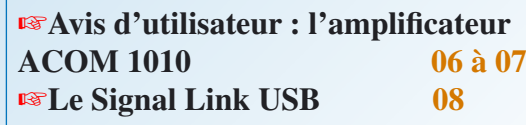

### **Les mots**

### **de la rédaction**

Pour ce premier édito de l'année 2010 je souhaite remercier nos chers lecteurs et nos chers partenaires pour leur soutien inconditionnel. Nous avons toutes et tous oeuvré cette année pour trouver une formule de magazine convenable et adapté à chacun. Tout le monde y a mis du sien et voici le résultat. Nous sommes là en 2010 encore plus motivés qu'au début.

J'aimerais aussi féliciter et remercier personnellement votre Rédacteur en Chef, Christian, F8CRM. Il se donne à fond dans sa mission. Il apporte au magazine à la fois son savoirfaire et son expérience de radioamateur mais bien au delà il cristalise autour de lui d'autres radioamateurs qui apportent à leur tour leur contribution. Et donc, un grand merci à toi, cher Christian pour le déploiement d'efforts et le déchaînement de passion dont tu fais preuve.

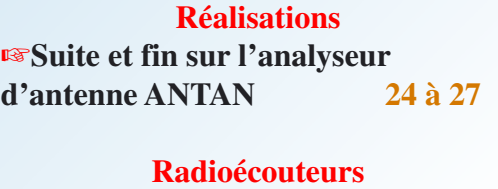

☞**Découvrir le trafic aérien 34 à 38**

### **Radioclubs**

☞**Visite du radioclub du Velay en Haute-Loire 28 à 30**

**Actualités - shopping - Info DX** ☞**Informations 04**

Votre magazine maintenant, il a changé de présentation. Non seulement pour le plaisir des yeux mais aussi pour le confort de lecture. Le plaisir des yeux a été soigneusement revisité afin d'apporter une meilleure vision des articles et donner une nouvelle identité à votre magazine. Le confort de lecture est sûrement l'acte le plus innovateur du nouveau Radioamateur Magazine. Vous pouvez désormais accéder directement à la première page de l'article qui vous tente depuis le sommaire. Mais ce n'est pas tout. Une fois arrivé dans les pages d'articles, il vous est possible de revenir en un clic sur la page du sommaire. En dessous du logo RaM en bas de page vous trouverez un petit carré "je retourne au sommaire". Cliquez dessus pour y aller. Histoire d'enfoncer encore un peu plus le clou vous pouvez aussi accéder à chaque introduction d'article depuis la couverture. Il suffit pour cela de cliquer sur l'image correspondant au sujet phare placé sur celle-ci.

**Lire la suite ICI**

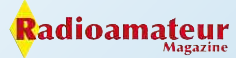

### **ACTUALITÉS**

#### **Suite de l'édito**

Moins joyeux mais il faut bien l'annoncer. Le prix au numéro passe de 1,80 à 2,20 euros alors que les tarifs d'abonnements restent inchangés jusqu'à fin mars 2010. Ils seront réajustés ensuite.

Radioamateur Magazine "génération 2010" devient donc plus sobre, plus beau, plus clair et plus fonctionnel. Nous espérons vivement que ces "petits plus" égaillerons vos lectures. En plus, si vous avez gardé votre configuration originelle de Acrobat Reader, vous disposerez de l'affichage de toutes les pages du magazine sur la gauche de votre écran. Cela en rajoute au confort de lecture et de navigation dans votre magazine.

Si vous avez envie de lire un numéro rendez-vous dans notre librairie en ligne http://www.malibrairienumerique.fr ICI.

Une dernière chose importante. Les fichiers PDF qui sortent de notre librairie sont tous «sans virus». Ils sont créés sous Apple «PPC» dotés de Mac OS d'anciennes générations et ne sont atteints par aucun virus. Ce n'est plus forcément le cas si vous recevez nos magazines par des voies détournées. Seuls nos PDF originels sont garantis.

> *Bonne et heureuse nouvelle année Que 2010 soit avec vous, santé et prospérité*

#### Philippe, F1FYY

#### **Dernière minute**

DB6NT nous informe à l'heure du bouclage de ce numéro d'une information capitale pour ses clients. Une nouvelle génération de transverters 1200 MHz vient de voir le jour dans l'usine du fabricant.

**Cliquez directement sur l'image pour vous rendre sur l'article.**

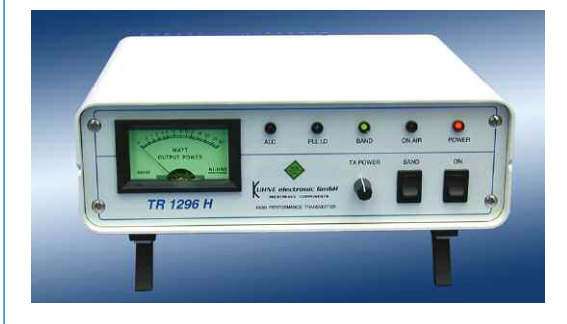

#### **Les loges et les coulisses**

Quelques mots rapides, pour exprimer mon entière satisfaction de la Sté RADIO 33 de Canejan. Des interventions techniques sans surprise. Les délais de livraison parfaitement respectés qu'il s'agisse d'antennes ou de TRX. Je me déplace assez souvent sur Arcachon et profite de ma visite chez RADIO 33 pour certains achats ou simplement une visite de courtoisie.

Un chaleureux accueil et toujours quelques mots sympa de Mr Balois lorsqu'il y a quelques clients en attente, ce qui est une preuve de fiabilité et de sérieux. Une belle exposition de divers matériels radio et documentations ornent les vitrines internes, tout pour la satisfaction du client.

#### F8AAB, Gérard

#### **Meaculpa sur RaM 12**

Le mois dernier une erreur de ma part a fait que ma signature personnelle s'est glissée sur l'article de la petite sonde HF alors que je n'en suis pas l'auteur. Cet article est en fait l'œuvre de notre lecteur Georges Treels qui a déjà publié quelques très jolies descriptions dans nos colonnes. Voici toutes mes excuses Georges, j'ai voulu aller trop vite. J'en profite aussi pour te remercier de la qualité de tes montages pour le grand bonheur de tous nos lecteurs et le mien.

Meilleures 73 de Christian, F8CRM

#### **Correctif VX-8**

Une erreur concernant le titre du banc d'essai sur le transceiver pocket FM Yaesu VX-8. Nous avons marqué

**J'AIME Radioamateur Magazine Je le soutiens J'achète mes numéros ICI.**

« quadri-bande » en lieu et place de tribande. Le VX-8 couvre les bandes amateurs 50, 144 et 430/440 MHz en émission-réception et monte à 1 GHz en réception.

En aucun cas le VX-8 monte à 1200 MHz, ni en réception, ni en émission. Un correctif avait été publié instantanément sur le site web du magazine.

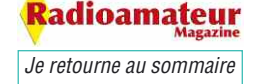

## Emetteur-Récepteur FT-950 pour le DX exigeant HF/50 MHz 100w

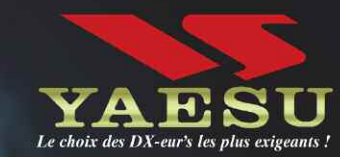

- Récepteur à triple conversion super-heterodune. 1<sup>ère</sup> fréquence intermédiaire à 69.450 MHz.
- Roofing filter de 3 kHz sur la 1<sup>ère</sup> fréquence intermédiaire.
- Un synthétiseur digital direct (DDS) ultrarapide et un PLL digital permettent un oscillateur local aux performances exceptionnelles.
- Cinq mémoires de message vocaux avec le DVS-6 optionnel.
- Grand affichage multicolore lumineux et parfaitement contrasté.
- Le DSP Yaesu est sur une fréquence intermédiaire. Il permet une réception confortable et efficace.
- Le DSP agit en émission et améliore la qualité des modulations BLU et AM. Le FT-950 dispose d'un égaliseur paramétrique sur le microphone et un processeur de parole.
- Le FT-950 intègre d'origine un oscillateur haute stabilité (TCXO)  $\pm$ 0.5 PPM après 1 minute à 25 °C.
- Boite d'accord automatique intégrée d'origine avec 100 mémoires.
- **Salimente en 13,8 VDC 22 A**

HE/SOMHz TRANSCEIVER FT-950  $MORF$ YAESU  $\begin{array}{c|cc} & 3.5 & \mathbf{z} & \mathbf{z} \end{array}$  $18$  $AMT$  1-2  $MOX$ ON/OF SSB AM  $\overline{A\Phi}=\overline{B_{\mu}}\left[\begin{array}{ccc} \overline{A}\Phi & 0 \end{array}\right]$  $16 - 6$  $\frac{3}{2}$  and  $\frac{5}{2}$  and  $\frac{9}{2}$ ia.  $\overline{21} = \overline{\mu}$  ,  $\overline{24.5} = \overline{6}$  ,  $\overline{3}$  (zerze a Ö TUNE vox RTTY<br>/PKT **CASE**  $\sqrt{3.300}$  $\overline{\text{GEN}} = \left[\begin{array}{ccc} 0.50 & 0 \\ 0 & 0 \end{array}\right] \left[\begin{array}{ccc} 0.60 & 0 \\ 0.00 & 0 \end{array}\right]$ **EX CLAR** WIDTH **CONT** FAST  $\sqrt{100}$ sio, a CLEAR **OPHONE**  $A - B$ **NAR** METER  $A = B$ SPLIT  $V/W$ TXW  $+ K F$ **Mine** Dimensions: 365mm x 115mm x 315mm  $(LxHxP)$ 

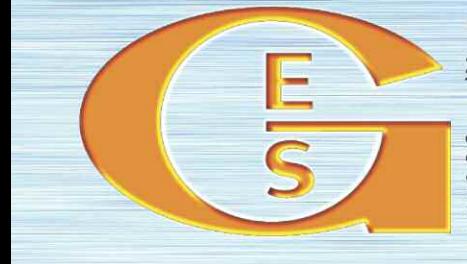

### QEMEIXVIE ETECHKOMIONE SEIKAICES

205, rue de l'Industrie - Zone Industrielle - B.P. 46 - 77542 SAVIGNY-LE-TEMPLE Cedex<br>Tél.: 01.64.41.78.88 - Ligne directe Commercial OM : 01.64.10.73.88 - Fax : 01.60.63.24.85 http://www.ges.fr - e-mail: info@ges.fr

G.E.S. OUEST: 31 avenue Mocrat - Centre commercial Mocrat, 49300 Cholet tél.: 02.41.75.91.37<br>G.E.S. COTE D'AZUR: 454 rue Jean Monet - B.P. 87 - 06212 Mandelieu Cedex tél.: 04.93.49.35.00 G.E.S.<br>Prix re

**G.E.S. NORD :** 9 rue de l'Alouette, 62690 Estrée-Cauchy tél. : 03.21.48.09.30<br>Prix revendeurs et exportation. Garantie et service après-vente assurés par nos soins. Vente directe ou par<br>correspondance aux particuliers et monétaires internationaux. Les spécifications techniques peuvent être modifiées sans préavis des constructeurs.

### **AVIS UTILISATEURS**

## **Amplificateur linéaire ACOM 1011**

*Ce nouveau modèle dans la gamme du constructeur Bulgare semble n'être en fait qu'une évolution de l'ACOM 1010. N'attendez donc rien de plus sur le plan du rendement, et ce n'est d'ailleurs pas le but recherché.*

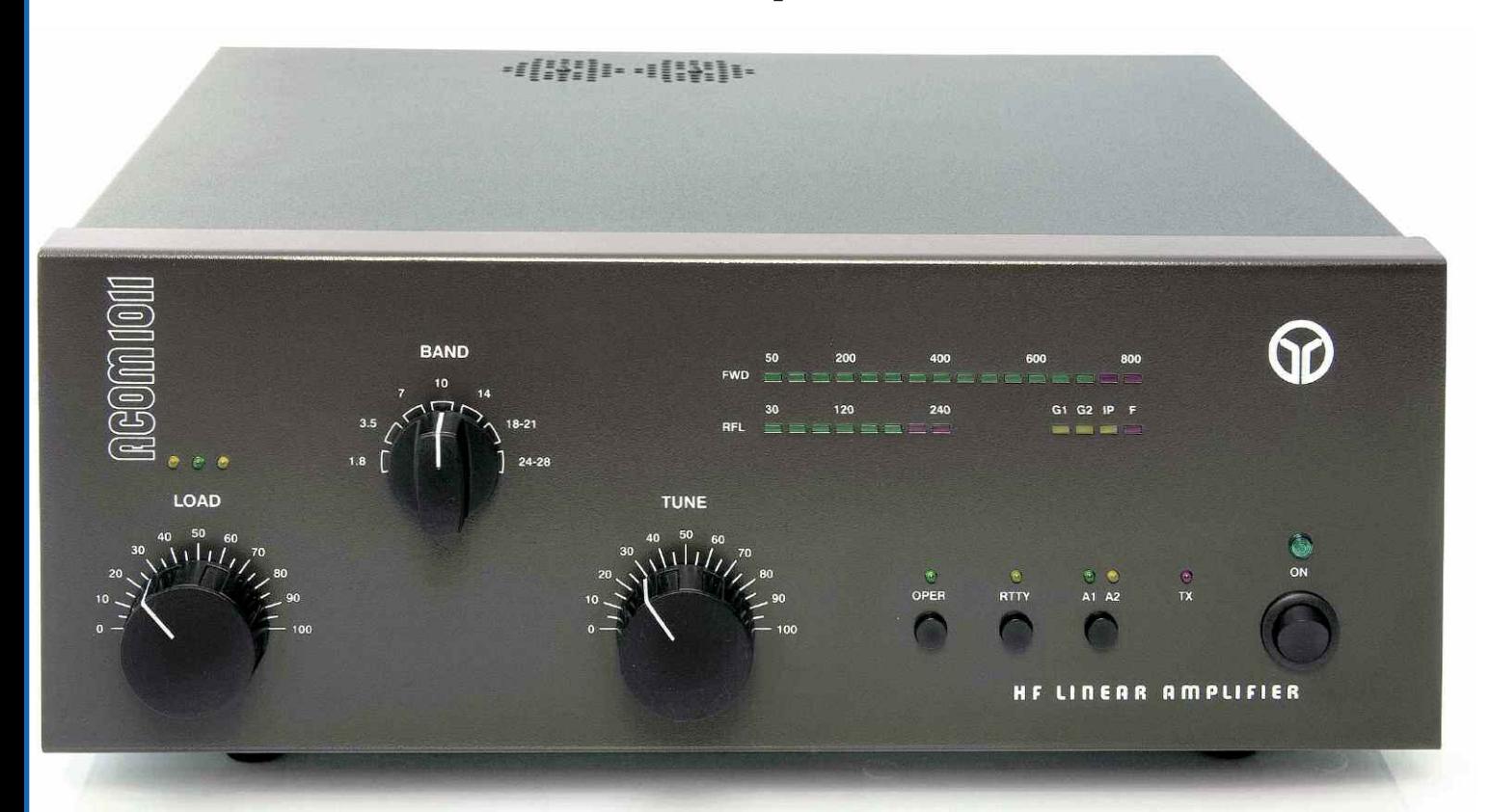

 $\frac{1}{2}$ l a néanmoins, un objectif non négligeable, qui lui permet d'afficher un coût moindre, dû à l'utilisation de deux tétrodes 4CX250B, en remplacement d'une 4CX800A. Cette modification pourra d'ailleurs peut-être en rassurer certains, ces tubes étant très courants et beaucoup moins chers.

Dès la sortie des doubles cartons d'emballage, on retrouve le sérieux et la qualité de la marque auxquels nous avaient habitués les modèles précédents. La finition et l'assemblage des carters de protection, sont irréprochables.

En face avant, on trouve entre autres, un sélecteur à 7 positions permettant de couvrir l'ensemble des bandes décamétriques. Un « bargraph » à led affiche la puissance crête directe, un autre la puissance réfléchie.

Il sera sans doute difficile de se passer d'un bon wattmètre/rosmètre séparé, qui me parait plus adapté, d'autant que la puissance directe affichée, en mode CW, à fond d'indicateur peut donner quelques frayeurs. En fait, on atteint pratiquement les 700 W dans ce mode, sur un wattmètre externe, avant l' allumage des leds de protection.

D'un encombrement raisonnable :  $L = 407$ mm.  $P = 315$ mm et  $H = 165$ mm (hauteur totale avec les pieds ) et d'un poids de 18Kg, il s'intègre parfaitement dans la station, avec le reste du matériel. De plus les couleurs utilisées contribuent à une certaine harmonie. La mise sous tension s'effectue à l'aide de l'interrupteur situé en face avant. Le ventilateur se met immédiatement en fonctionnement et tourne en permanence. Par rapport à mon Yaesu FL7000 c'est un peu déroutant.

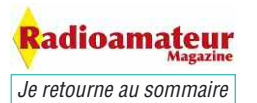

### **AVIS UTILISATEURS**

Quoique relativement peu bruyant, il ne parvient pas à faire aussi bien que l'ACOM 1000 qui semble être la référence en la matière.

La lampe OPER clignote et reste fixe au bout de 30s. Le temps de préchauffage des tubes est donc très rapide. L'appareil est aussitôt utilisable. La partie réglage est très simple et rapide.

Avec une puissance d'entrée d'une vingtaine de watts, il suffit de régler le bouton TUNE pour un maximum de lecture sur le bargraph. Observer les 3 leds au dessus du bouton LOAD et tourner lentement ce dernier dans la direction opposée à la led allumée, le but étant d'allumer uniquement la led verte centrale. Les préréglages étant effectués, on peut pousser l'excitation jusqu'à 60 W pour sortir la puissance maximum.

L'ACOM 1011 dispose de 2 sorties antennes SO-239, commutables depuis la face avant. La visibilité en façade du « bargraph sécurité » à 4 leds permet d'utiliser l'appareil dans les limites acceptables, en corrigeant une indication de défaut, comme une puissance d'entrée excessive, ou un réglage non optimisé.

En conclusion, sans vouloir relancer la polémique « ampli HF ou pas », je pense que cet amplificateur est un excellent choix, pour qui souhaite augmenter un peu sa puissance d'émission, tout en restant dans le raisonnable. Le rapport qualité/prix est très intéressant, et il vous en coûtera environ 1700 euros chez l'importateur RADIO33.

Patrick F5RVZ

On découvre sur la photo ci-contre une technique de conception traditionnelle et soignée.

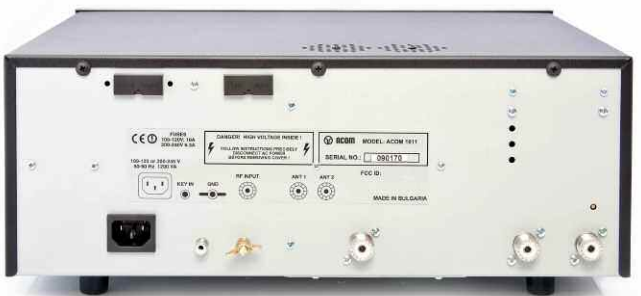

**RGO** QD **AMPLIS HF** 14 Av. de LESSEPS - 33610 CANEJAN TEL: 05 56 97 35 34 / 09 50 75 90 33 Mardi au vendredi : 10H-13H / 14H30-18H30 Fax: 05 56 55 03 66 - Mail: radio33@free.fr WEB: http://www.radio33.com ACOM 1011 700 Watts - 1700 € + Port 67 € - Garantie 2 ans

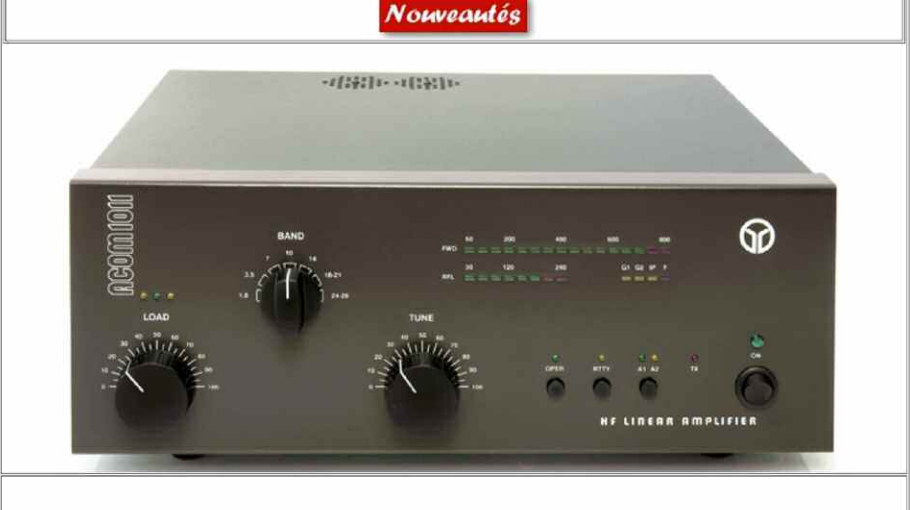

ET TOUJOURS LES 2 HAUTS DE GAMME VENANT DE BULGARIE

ACOM 1000 1000 Watts - 2500 € + Port 72 € - Garantie 2 ans ACOM 2000A 2000 Watts - 5800€ + Port 100€ - Garantie 2ans

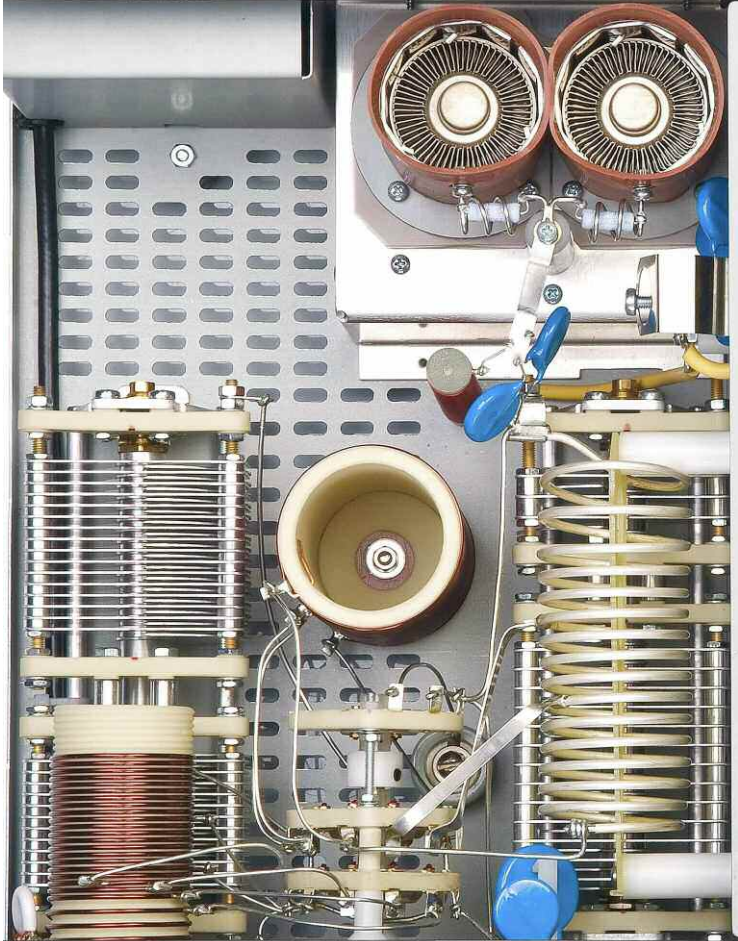

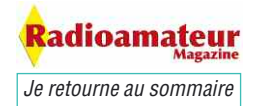

### **AVIS UTILISATEURS**

## **Le Signal Link USB**

*Je suis radio amateur (F6CHK) depuis 1962 et j'ai pratiqué tous les modes RTTY, SSTV, PSK31… Aujourd'hui je pratique ces modes et les nouveaux avec les logiciels MMSSTV, AMPAL, EASYPAL et ceci en utilisant jusqu'à présent les cartes son de l'ordinateur, avec des fortunes diverses.*

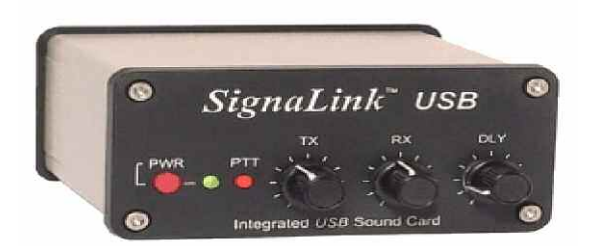

e viens d'acheter une interface SignaLink SL-<br>USB chez RADIO 33. Cette interface est pré-<br>vue pour tous ces modes et le résultat est<br>excellent. J'ai rencontré quelques petites difficultés e viens d'acheter une interface SignaLink SL-USB chez RADIO 33. Cette interface est prévue pour tous ces modes et le résultat est pour la mettre en service. Je vous expose ci-dessous la façon de la configurer.

Vous la recevez paramétrée et prête à l'emploi avec un câble USB à connecter à l'ordinateur et un câble pour le transceiver que vous avez indiqué à la commande. La notice en français livrée avec, vous indique comment elle se connecte à vos équipements. Elle est reconnue sans problème par WINDOWS XP (entre autre).

#### **Reste à configurer le son sur l'ordinateur.**

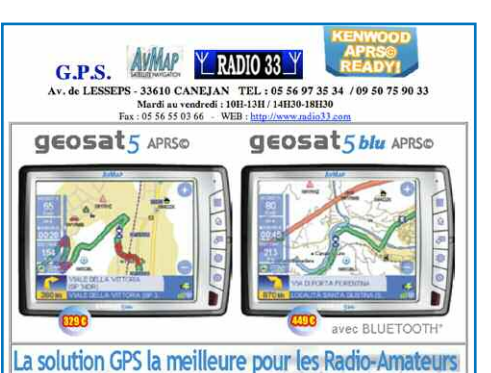

La solutioni d'un de l'architette pour les indices de la proposa de la proposa de la proposa de la Radio-Amateurs<br>Cessat 5 APRSO est un navigateur GPS nomade doté de fonctions avancées de navigation, spécifiques pour les<br>S

La combinaison idéale pour les opérations APRS©<br>Geosat 5 APRS© inclut un câble serie AMAp - Kenwood<br>et une interface APRS© bidirectionnel RS-232 compatible<br>avec toutes les radios Kenwood APRS, y compris la nouvelle<br>TMD710.

IMUZION L'Integration avec tes appareits kenwood APRS<br>
Cestast 5 Blu APRSO fournit des infossur la docalisation GPS<br>
Gest balises APRS transmises et montre les informations<br>
des balises APRS transmises et montre les inform

Cherchez dans le bas de la barre de tâches à droite de votre écran, l'icône du petit haut-parleur. Vérifiez que la carte son reconnue est bien USB AUDIO CODEC. Si l'icône HP n'est pas présente, cliquez sur démarrer, puis sur panneau de configuration, puis sur son et périphérique audio.

Cliquez en haut sur volume. Cochez : placer l'icône de volume dans la barre des tâches et le curseur à coté du petit haut-parleur sur élevé.

Puis sur son : rien à toucher. Puis sur audio, vous devez trouver en face du petit haut-parleur (USB AUDIO CODEC) et en face du petit micro (USB AUDIO CODEC). Vous devez trouver dans le panneau voix, la même chose que sur le panneau audio.

Même si l'icône se trouve dans la barre de tâches. Vérifiez que dans SON et Périphérique audio que tout est bien configuré. Ensuite lancez votre programme de radio et faites un essai en réception et en émission. Après avoir réglé les potentiomètres comme indiqué dans la notice et si vous manquez de niveau sur les commandes volume TX RX, ouvrez l'interface à l'aide de la clé fournie.

Vous avez à l'intérieur du Signalink SL-USB, derrière les deux potentiomètres de réglage de niveau, deux petits cavaliers qui sont sur des supports et qui se trouvent ouverts. Vous avez la possibilité d'augmenter les volumes en positionnant ces deux cavaliers en circuit fermé. Vous pouvez aussi ne modifier que le circuit qui manque de volume.

Sur le transceiver que j'ai utilisé, un YAESU FT-857, il m'a fallu mettre le cavalier RX en fermeture. Compte tenu que les transceivers ne peuvent pas supporter la modulation DRM ou MMSSTV plus de 30 à 35 watts sur les 100 watts disponibles en émission (surchauffe due à une porteuse continue), il est intéressant d'avoir un linéaire pour augmenter la puissance.

Un OM m'a prêté un linéaire tout transistor RM HLA-300 de 300 watts. J'ai fait des essais jusqu'à 150 watts et le résultat est excellent. On peut utiliser un linéaire beaucoup plus puissant en respectant une puissance d'un tiers de sa puissance totale. J'ai fais un essai avec un linéaire équipé d'une QB4-1100 fabrication F6CHK. Les résultats sont parfaits.

Jean, F6CHK

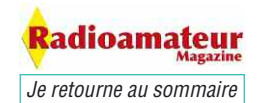

## **L'HamDRM, c'est quoi ?**

*L'hamDRM est un mode de transmission dérivé de la DRM (Digitale Radio Mondiale professionnelle utilisée en radiodiffusion et destinée à remplacer en 2010 le mode AM (ou MA pour Modulation d'Amplitude) utilisé en PO (Petites Ondes) et OC (Ondes Courtes) et FM utilisé sur la bande 87,5 MHz à 108 MHz.*

e mode permet de se rapprocher de la qualité FM (ou MF pour Modulation de Fréquence) en mono ou stéréo en s'affranchissant des parasites (QRN), du fading (QSB) et de légers brouillages (QRM) et le tout sur la même largeur de bande qu'une transmission AM analogique classique.

Il est évident vu dans ce sens, que c'est un progrès considérable. Problème, le matériel n'est pas ou plus adapté car c'est une transmission numérique, suivi de traitements qui le sont tout autant. L'HamDRM est donc un dérivé de ce mode mais adapté aux contraintes radioamateur.

Si pour la DRM une transposition de la FI (Fréquence Intermédiaire) est nécessaire pour obtenir une valeur de 12 kHz capable de supporter les 9 (PO) ou 10 kHz (OC) de bande passante, chez les amateurs c'est irréalisable du fait du matériel ou l'on ne peut guère intervenir pour y loger une interface.

HB9TLK qui a développé et adapté ce mode aux radioamateurs, utilise la bande passante réduite de la BLU (2,8 kHz) et d'autres codecs

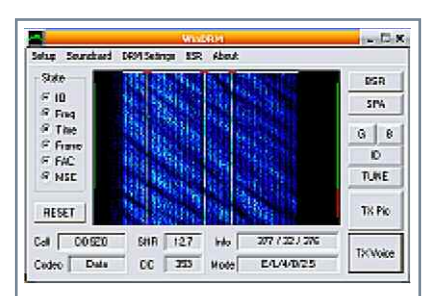

Il n'existe qu'un seul programme permettant tous les types de transfert comme l'a été défini l'HamDRM au départ, c'est WinDRM d'HB9TLK et de N1SU.

Ce programme est toujours la référence du genre (copie d'écran ci-dessus) et, malgré son interface utilisateur très edulcorée, mais redoutablement efficace.

(SPEEX, MELP, LPC10) beaucoup mieux adaptés que ceux utilisés pour la DRM (AAC et dérivés).

Une autre raison est la commutation PTT (Push to Talk) nécessaire à la réalisation d'un QSO, effectuée de manière automatique. Initialement et comme sa grande soeur, l'HamDRM a été conçue pour véhiculer la voix et accessoirement d'autres infos comme des transferts de fichiers ou d'images pour documenter.

C'est cette dernière option que l'on utilise dans les logiciels comme Hampal encore utilisé mais plus développé depuis début Janvier 2006 et EasyPal maintenant, la fonction initiale de transfert de la voix étant tout simplement ignorée.

La programmation de logiciels pour l'HamDRM repose tous sur la même base, les routines DOS d'HB9TLK et revues par N1SU et tous fonctionnent de la même manière. Seule change l'interface utilisateur qui fait le lien entre les routines et vos périphériques d'entrées et de sorties.

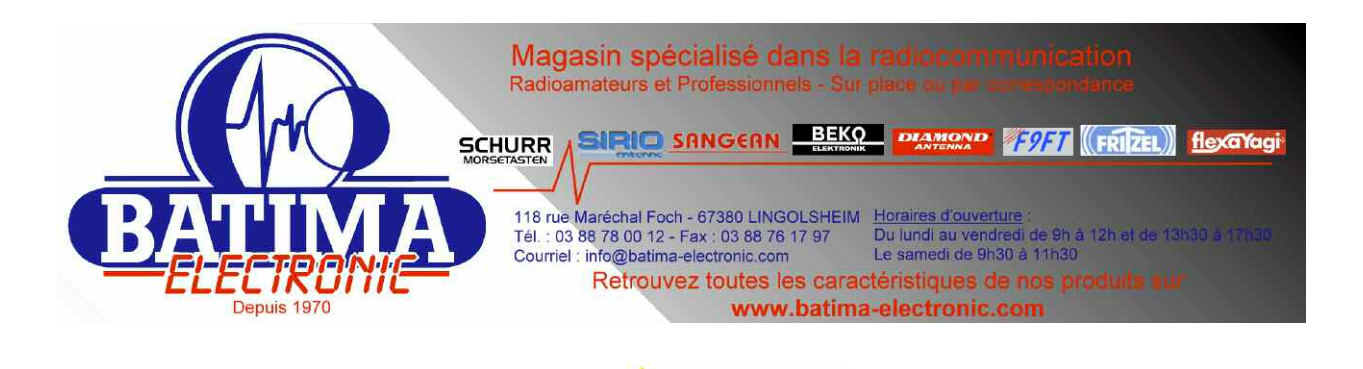

*Je retourne au sommaire*

kadioamateur

Je rappelle aux esprits chagrins que la transmission d'images sous ce mode n'est en aucun cas de la SSTV (Slow Scan TV) ou DSSTV (Digital SSTV) comme certains le pensent ou cherchent à le faire croire.

La SSTV est un genre de télévision à balayage lent avec des tops de synchro à chaque ligne, et en début et fin d'image.

L'information est analogique, véhiculée entre 1200 et 2400 Hz en fonction de l'information de luminance récoltée lors du balayage ligne à ligne, alors qu'en DRM, l'image est d'abord compressée, ensuite transmise par secteurs selon le codec choisi.

L'information transmise par canaux ne contient que des 1 ou des 0, c'est bien du numérique. Par contre le contenu du « waterfall » est analogique, un texte ou une image sont transmis en fichier Wave d'où la possibilité d'envoyer de la parole ou de la musique... Le contenu d'une transmission en « waterfall » est similaire à une transmission en «Hellschreiber »...

Moralite; ce ne peut pas être de la SSTV numerique...

F6GIA

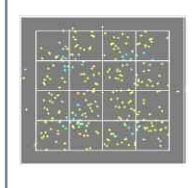

Ci-contre un exemple de la dissémination en 16QAM (image un peu petite !), chaque carré contient la même information mais décalée dans le temps.

### **Oui mais QAM, quézaco ?**

L'usage de ces routines entraîne une contrainte; dans la sauvegarde des fichiers utilisables directement par les routines, donc ne passant pas par le GUI (Graphic Interface User) la règle DOS des 8+3 est obligatoire (8 caractères pour le nom du fichier et 3 pour l'extension). Cette règle est valable par exemple pour la sauvegarde des fichiers Wave du « waterfall » sous EasyPal...

### **En théorie... Succintement**

### **comment fonctionne l'HamDRM ?**

Le mode DRM amateur ou non utilise l'effet de redondance pour gérer une autocorrection des problèmes dus à la réception ou aux mauvaises conditions de transmission (oui oui, cela arrive...). Différents modes ou différentes possibilités s'offrent aux amateurs ainsi qu'en DRM radiodiffusion.

### **Ah redondance, «v'là aut'chose...»**

La redondance est la possibilité de transmettre le même signal plusieurs fois de manière décalée dans le temps ce qui permet à la réception, de pouvoir utiliser l'un de ceux-ci non altéré.

Un exemple; un même signal est transmis sur 26 canaux (Streams ou porteuses) différents dans le cas du mode E et légèrement décalés entr'eux dans le temps selon un protocole bien défini.

Reste à savoir comment est gérée la manière et l'ordre de transmission des canaux, cela s'appelle la dissémination qui peut prendre différentes valeurs comme 4QAM (le plus robuste en milieu perturbé), 16QAM ou 64QAM ou il faut une transmission et une réception irréprochables.

Les données à transmettre sont systématiquement réparties vers toutes les porteuses et chacune est modulée en utilisant la QAM (modulation d'amplitude en quadrature). Cependant grâce au principe de l'orthogonalité, les porteuses (une fois synchronisées au récepteur) ne se recouvrent pas et chacune peut être démodulée individuellement par le logiciel. Un revers cependant, ceci augmente considérablement la densité des porteuses et par conséquent le débit disponible.

La QAM est un mélange de modulation d'amplitude et de phase. L'HamDRM incorpore la protection d'erreur de sorte que l'effacement sélectif, du QSB ou une interférence, faisant perdre quelques porteuses n'affecte pas les données transmises.

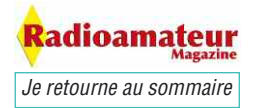

### **Encore plus concret !**

Pour véhiculer nos données, nous avons besoin de différentes informations concernant le contenu, le mode, enfin tous les paramètres de la transmission qui vont servir à la réception; ces informations sont stockées dans 2 canaux le MSC (Main Service Channel) et le FAC (Fast Access Channel), en DRM radiodiffusion il y a aussi le SDC (Service Description Channel), ce canal n'existe pas en HamDRM, donc je ne m'étendrai pas dessus...

MSC c'est le canal principal, celui des données à transmettre, de la « charge utile » en quelque sorte, il est entrelacé dans le temps afin de résister aux aléas du transport par les ondes. Son taux de transfert dans les modes OMs varie de 997 bits par seconde (mode E) à 6277 bits par seconde (mode A).

Le FAC fournit l'information utilisée par le récepteur pour décoder le signal de la manière la plus appropriée: bande passante, entrelacement, nombre et type de services (audio, image, texte, binaire, etc...), indicatif, le nom et la taille du fichier à transmettre, etc. Les demandes BSR's (Binary Send Request) sont transmis dans le FAC et non en MSC car ce fichier est très court en général...Le FIX lui est transmis en MSC.

Le FAC n'est pas entrelacé dans le temps de façon à permettre l'acquisition rapide des informations de contrôle. N'étant pas entrelacé donc exempt de dé-

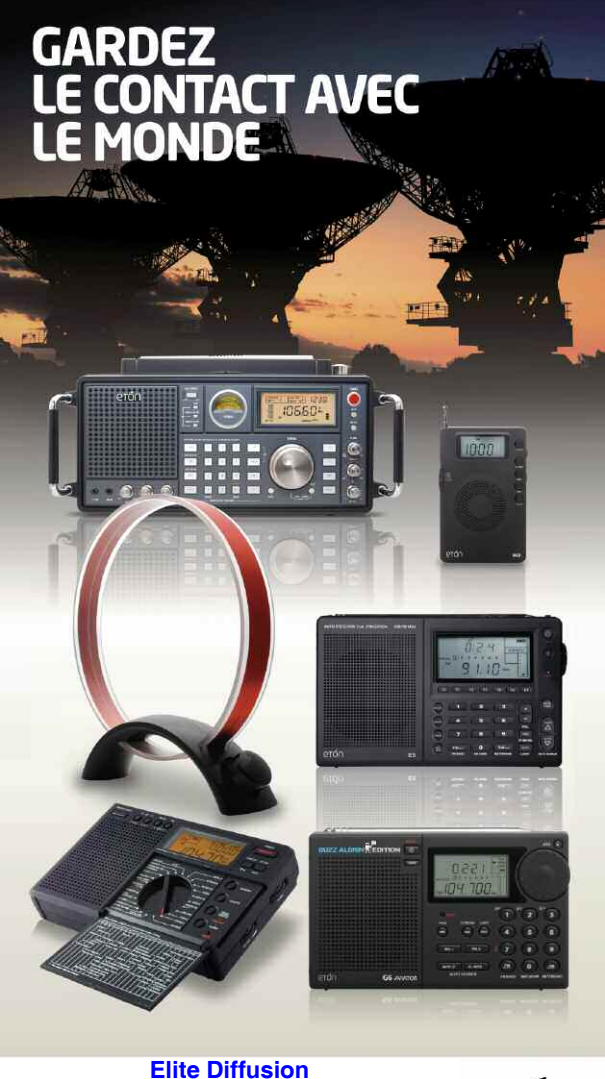

ZA les Jonquilles, RN1, 95350, Piscop www.elitediffusion.com Tél: 01.39.90.94.94 - Fax: 01.39.90.96.96

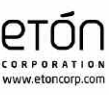

codage, il n'est pas rare d'afficher le nom de la station reçue ou, dans le cas de l'hamDRM, l'indicatif de la station émettrice, sans toutefois aller plus loin dans le décodage, de nombreux facteurs dégradants pouvant intervenir sur la qualité d'une transmission.

Dans le cas de QRM important, l'indicatif décodé peut être erroné... L'HamDRM utilise le multiplexage COFDM (Coded Orthogonal Frequency Division Multiplex) pour transmettre les données provenant du MSC et du FAC. Le multiplexage COFDM est très bien adapté aux situations de propagation par trajets multiples et d'évanouissement sélectif et fluctuant, que l'on retrouve en couverture par onde ionosphérique réfléchie (propagation en ondes courtes).

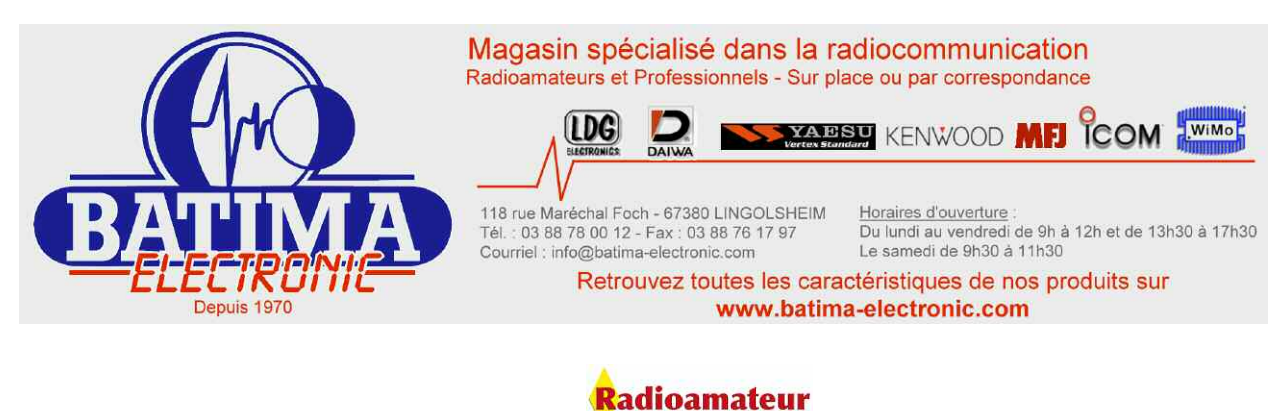

*Je retourne au sommaire*

### **Ah COFDM, oups !**

COFDM est un assemblage numérique efficace de modulation de spectre utilisant des porteuses équidistantes. C'est devenu la méthode standard pour la radiodiffusion numérique. Le nombre de porteuses, de modulation de porteuses et d'écarts est différent pour chaque système d'émission, ainsi que la manière dont la synchronisation est réalisée.

Un intervalle de garde est ajouté aux symboles afin de composer avec le phénomène de défilement du temps de propagation; de son côté, le multiplexage COFDM aidera à composer avec le décalage Doppler. Le nombre de porteuses COFDM sera réduit lorsque l'on souhaite plus de robustesse et l'intervalle de garde sera allongé; il s'ensuivra une réduction du débit binaire et de l'espace disponible pour la charge utile et des données.

Le nombre de porteuses varie de 29 pour le mode le plus robuste (E) et à 57 pour le moins robuste (A). En plus dans la DRM amateur nous pouvons sélectionner la bande passante transmise, ce qui augmente encore le nombre de canaux, un exemple pour le mode E, une bande passante de 2,3 kHz donnera 29 canaux et une bande passante à 2,5 kHz donnera 31 canaux (voir le tableau c-dessous). L'espacement entre les canaux, pour l'exemple en mode E et 2,5 kHz, est de 62,5 Hz, le premier se situe sur 312,5 Hz et le dernier sur 2,5 kHz.

Nombre de canaux ou porteuses (Streams) COFDM:

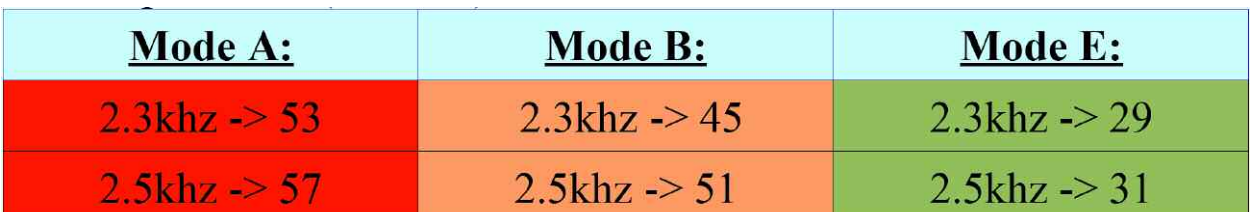

Bien sûr, plus le nombre de canaux est bas, plus le temps de transmission sera élevé et vice-versa, à cela vient aussi s'ajouter le type de codage, 4QAM, 16 ou 64 qui va aussi modifier ce temps de transmission dans la même échelle, c'est à dire 4QAM égale long temps de transmission, 64QAM, court temps de transmission, par contre forte réactivité aux perturbations.

Des exemples...

Pour un même fichier de 20 ko sur EasyPal, nous allons avoir le tableau ci-contre;

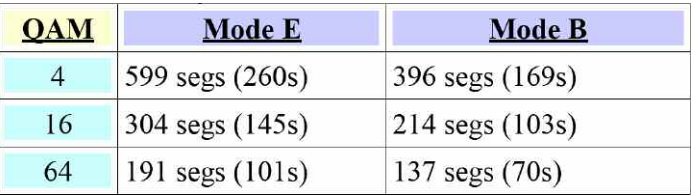

Après divers essais de transmission avec d'autres OMs, la conclusion que l'on a pu en a tirer ces jours là, est que la préférence doit aller à la modification du mode (E, B ou A) pour augmenter le débit plutôt que d'augmenter la dissémination (QAM)...

En dernier lieu, le mappeur OFDM recueille toutes les cellules de données du MSC et du FAC et les place sur une grille de temps/fréquence **ICI** (Dessin de F6GIA), « expédiant » de manière efficace chaque cellule de données en fonction de sa priorité et de la robustesse désirée. Le FAC doit être reçu et décodé en premier, car il assure la synchronisation du récepteur.

Voici le détail en temps sur 20 bits d'une transmission de données en mode E, les bits contenant l'information (image, fichier ou voix) sont en gris. Dans les autres modes A ou B il y a plus de bits de données mais le contenu de contrôle est quasi identique...

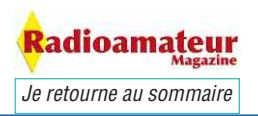

Nous voyons très bien les bits mis à 1 pour le règlage à la réception mais ils servent aussi à la synchro du logiciel en réception. Voir l'explication des (belles) couleurs dans le tableau ci-dessous.

Voici ci-dessous le signal généré par le COFDM visualisé par analyse du spectre émis.

Les fréquences indiquées au dessous sont celles des principales indications visibles tant en spectre qu'en Waterfall; limites hautes et basses ainsi que les porteuses d'accord.

Tout en bas la représentation pratique des différentes porteuses dans le spectre

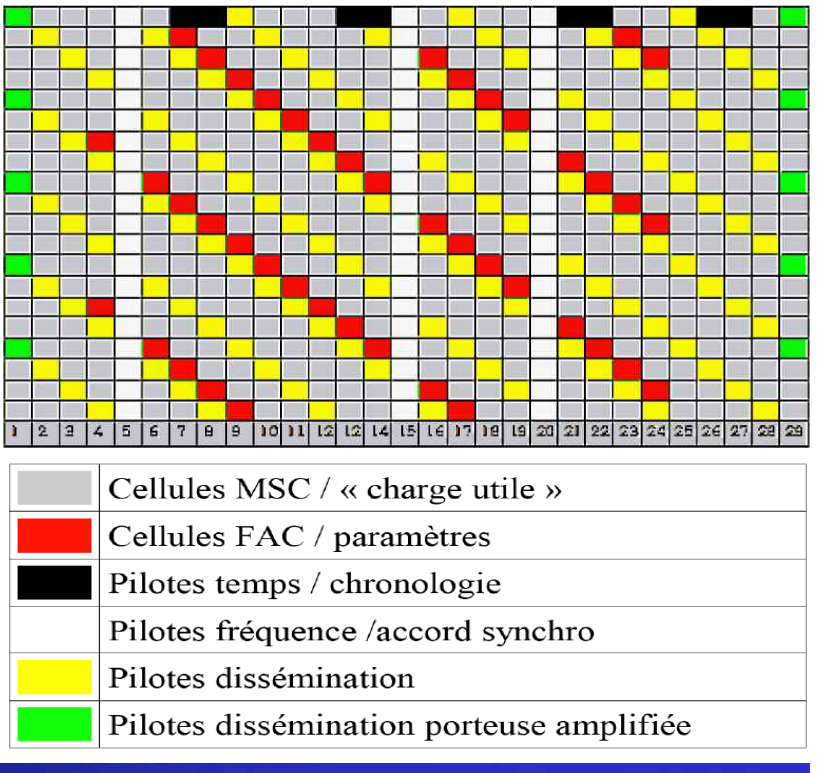

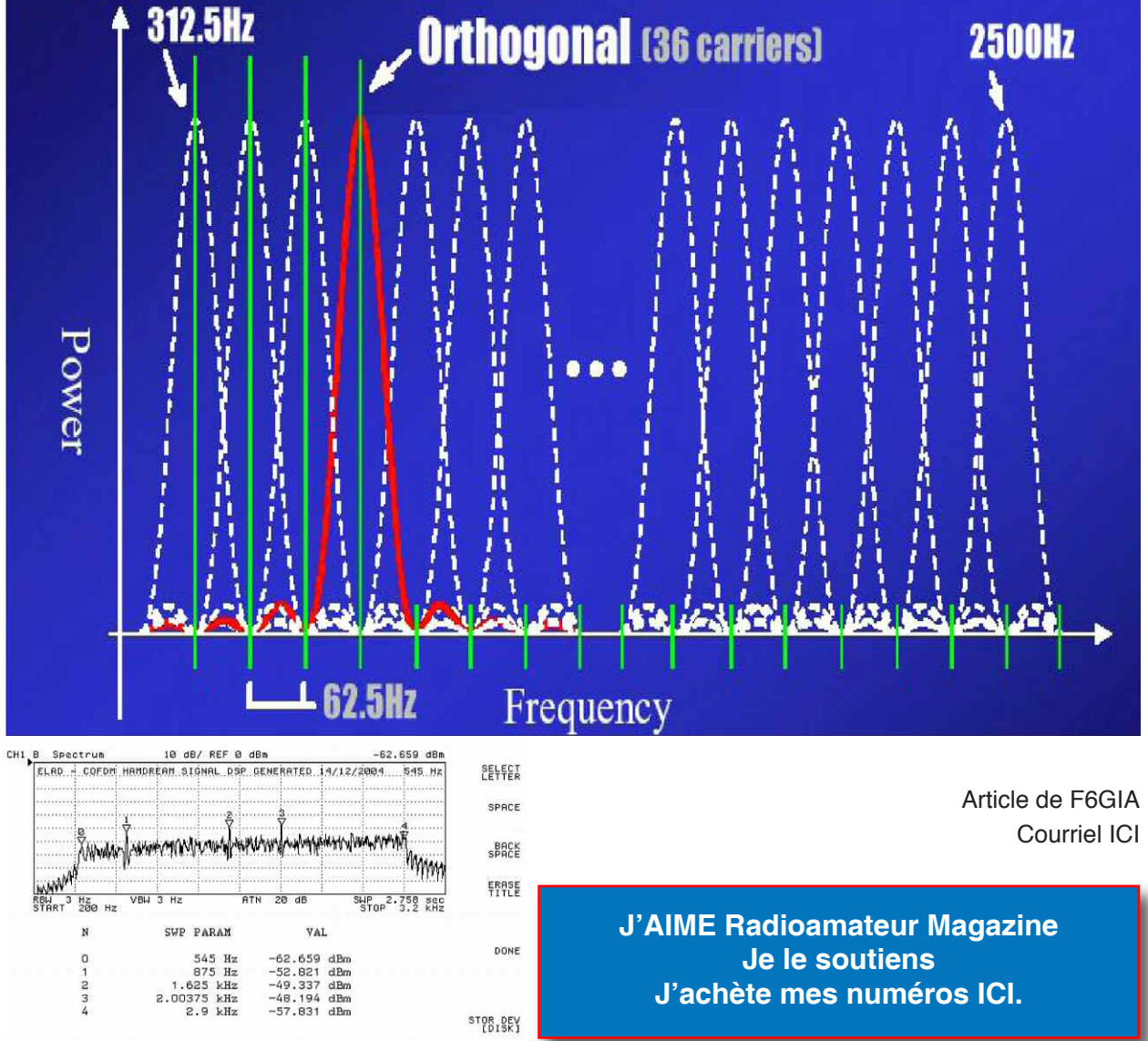

*Je retourne au sommaire*

Radioamateur

13

## **ANTENNES Réalisation des trappes d'une W3DZZ**

*La W3DZZ est un dipôle bi-bande 80 et 40 mètres à trappes. Souvent exploité sur 20, 15 et 10 mètres en plus des deux autres bandes ce n'est qu'un compromis à l'usage de la boîte d'accord. Mais il est reconnu que les performances sont plus que médiocres sur ces bandes. Bref, nous resterons pour l'instant uniquement sur la partie 80 et 40 mètres sur lesquelles l'antenne dévoile ses vrais talents.*

*Je retourne au sommaire*

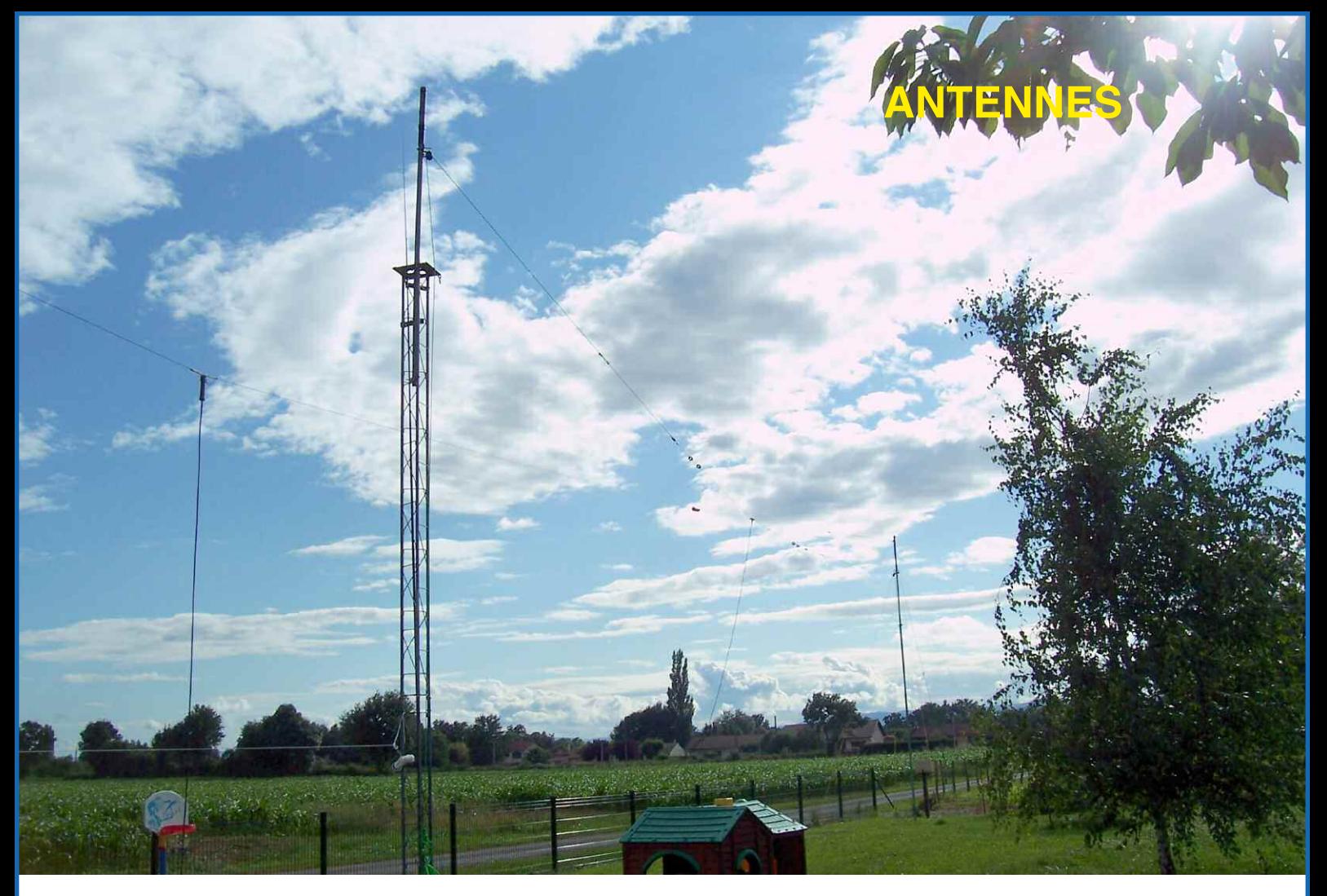

a réalisation de cette antenne est facile, par contre la seule chose qu'il convient rappes. Si elles ne sont pas parfaitement réalisées l'antenne fonctionnera très pelée aussi circuit bouchon sert uniquement pour la bande a réalisation de cette antenne est facile, par contre la seule chose qu'il convient de soigner sont les trappes. Si elles ne sont pas parfaitement réalisées l'antenne fonctionnera très mal. Cette trappe appelée aussi circuit bouchon sert uniquement pour la bande 7 MHz. Eh oui, une demie onde 7 MHz ça

Celles-ci servent à bloquer la HF pour ne pas aller sur le reste du dipôle. Et de ce fait le dipôle devient une demie onde parfaitement accordée sur 40 mètres. Seulement voilà, dans ce circuit bouchon ce n'est pas un petit lutin qui actionne un interrupteur. Le phénomène s'explique pourtant simplement. Lorsque la fréquence d'utilisation est proche de la fréquence de résonance du circuit LC (trappes) l'impédance devient très élevée, ce qui isole le reste du dipôle. D'où l'importance de les accorder parfaitement sur le milieu de la bande de fréquences à utiliser et toutes les deux sur la même fréquence.

Au départ j'ai suivi la façon décrite dans le livre de Brault et Piat "Les antennes". Les trappes sont constituées d'une self (L) et d'un condensateur (C) accordés à la fréquence de résonance. La self est réalisée avec du fil émaillé de 15/10 en spires jointives. Le condensateur est réalisé avec du circuit imprimé double face aux dimensions annoncées dans le livre cité ci-dessus.

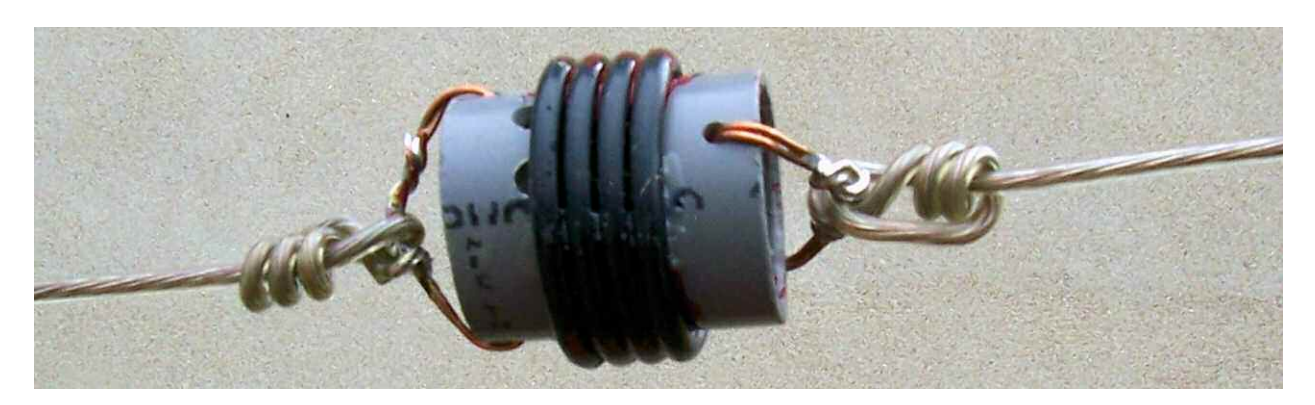

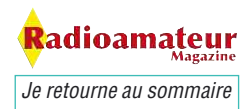

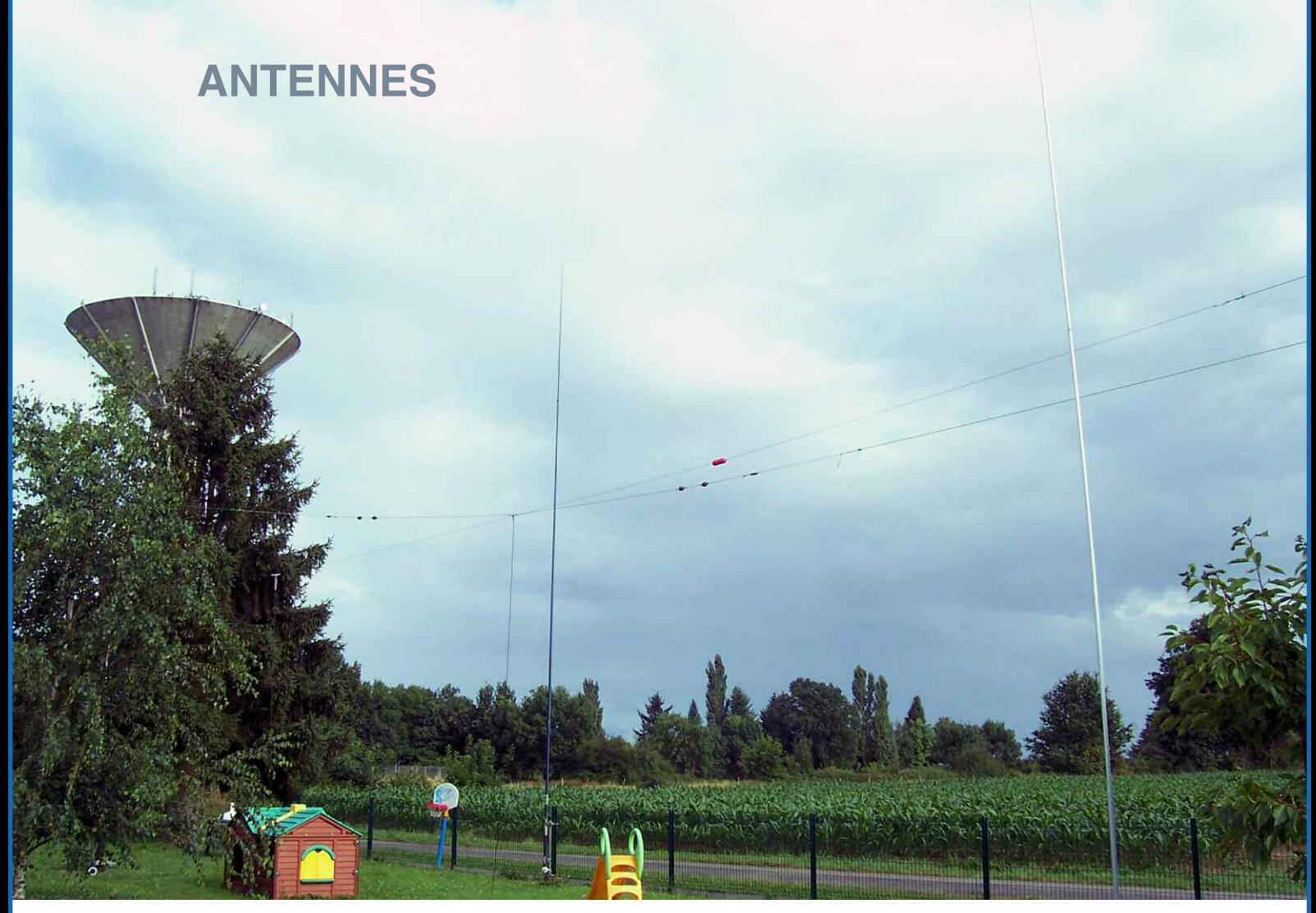

Après avoir passé la journée pour les régler j'ai enfin réussi. Cependant, il y a quelques subtilités qui simplifient la vie quand on en a connaissance sinon c'est l'horreur. D'abord il faut préparer les plaques de 50 par 80 mm en époxy double face cuivrées. Ensuite percer les trous à leur place. Puis réaliser la self constituée de 13 spires jointives avec du fil verni de 15/10éme. Et c'est là que ça se corse.

Pour approcher de ma valeur 7.050 MHz j'ai réduit ma self de 5 mm à chaque fois. Attention ça va très vite. Ensuite j'ai tellement réduit ma self qu'il ne restait plus que 11 spires. A ce stade là j'en arrivais à une valeur comprise pour la première trappe à 6.800 MHz et pour la seconde à 7.300 MHz. A cette étape il est impossible de réduire davantage la self de façon à se rapprocher de la valeur de 7.050 MHz.

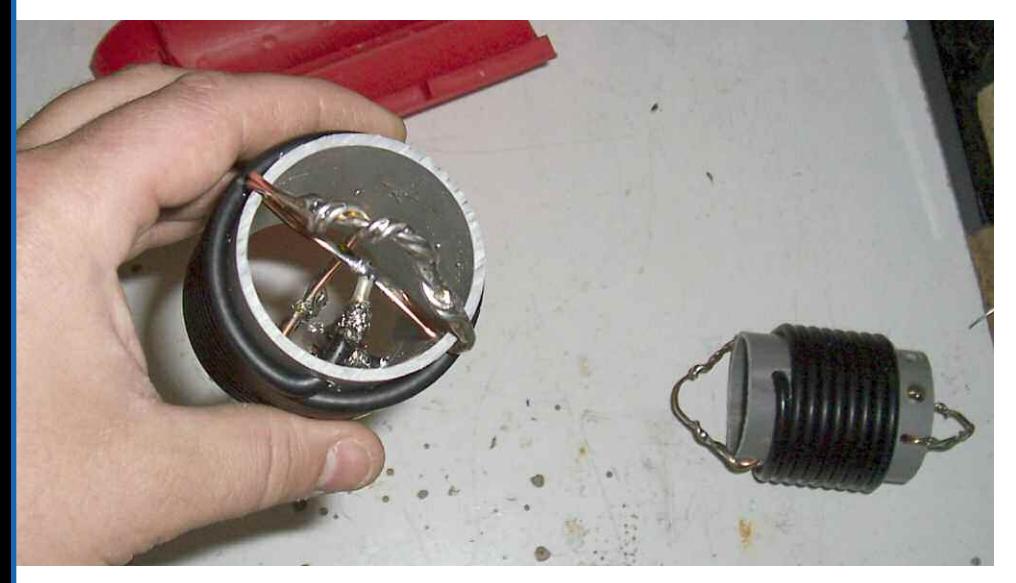

Parce qu'il faudrait réduire de mm en mm et le problème serait autre puisque chaque extrémité de la self doit être soudée sur une face de la plaque qui sert de condensateur.

Alors pour finir de régler la trappe il y a une astuce très simple et logique.

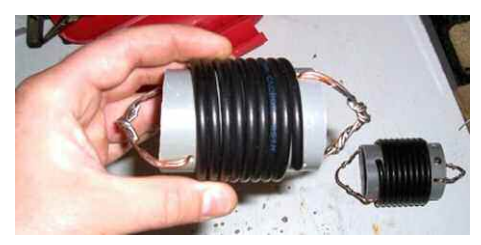

<mark>t</mark>adioamateur *Je retourne au sommaire*

Celle-ci consiste à étamer le cuivre de la plaque puisqu'en rajoutant de l'étain ça modifie la surface en épaisseur et donc la capacité. S'il y en a trop il suffit de poncer avec un peu de papier de verre et s'il n'y en pas suffisamment il convient d'en mettre une couche plus importante ou plus étendue.

### **Attention à trois autres**

### **choses :**

- La première c'est qu'il faut bien attendre que la plaque refroidisse pour prendre une mesure.

- La deuxième c'est qu'il faut y aller doucement pour enlever ou ajouter de l'étain parce qu'il suffit de pas grand chose pour être totalement à l'opposé du résultat escompté.

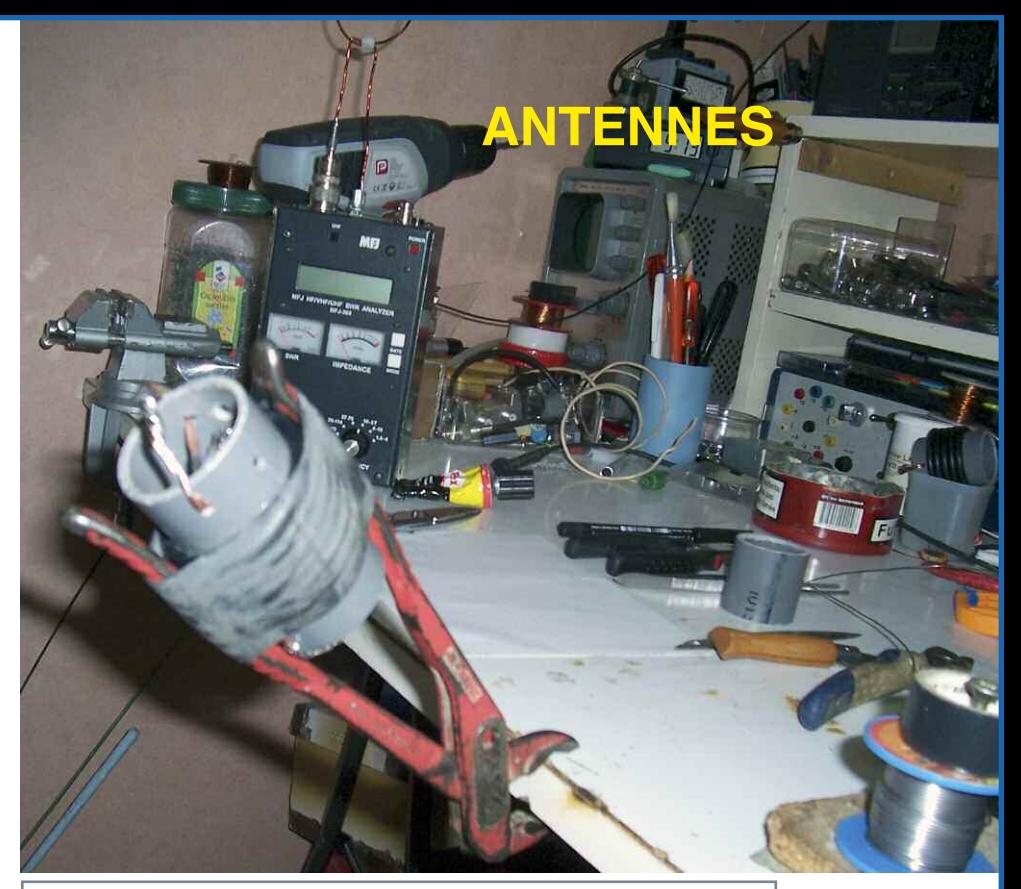

Une bonne astuce pour passer la chambre à air protectrice autour des spires.

- La troisième c'est qu'il faut faire un chanfrein tout le tour de la plaque en CI double face afin d'éviter les amorçages.

L'avantage de cette méthode est que pour le réglage c'est un régal ! J'ai reproduit cette pratique plusieurs fois et j'ai obtenu le même résultat à chaque fois. Mes deux selfs sont accordées sur 7.048 MHz pour la première et 7.050 MHz pour la seconde. Pour le réglage de l'antenne il convient de commencer par la bande des 40 mètres puis une fois que le ROS est convenable il faut ensuite faire la même chose pour celle des 80 mètres.

### **Ce qui est sûr c'est que le principe fonctionne très bien.**

### **Cependant il ne faut pas**

### **utiliser plus de 100 watts.**

A force d'utilisation j'ai constaté que les trappes se comportaient très bien mais avec une bande passante très étroite.

Comme je n'utilise pas de boîte d'accord avec cette antenne il me faut me restreindre à ne pas utiliser les portions de bande où le ROS est trop important.

Sur 80 mètres je ne peux utiliser que la portion qui s'étend de 3.620 à 3.660 MHz alors que sur 40 mètres c'est entre 7.030 et 7.070 MHz que je peux trafiquer.

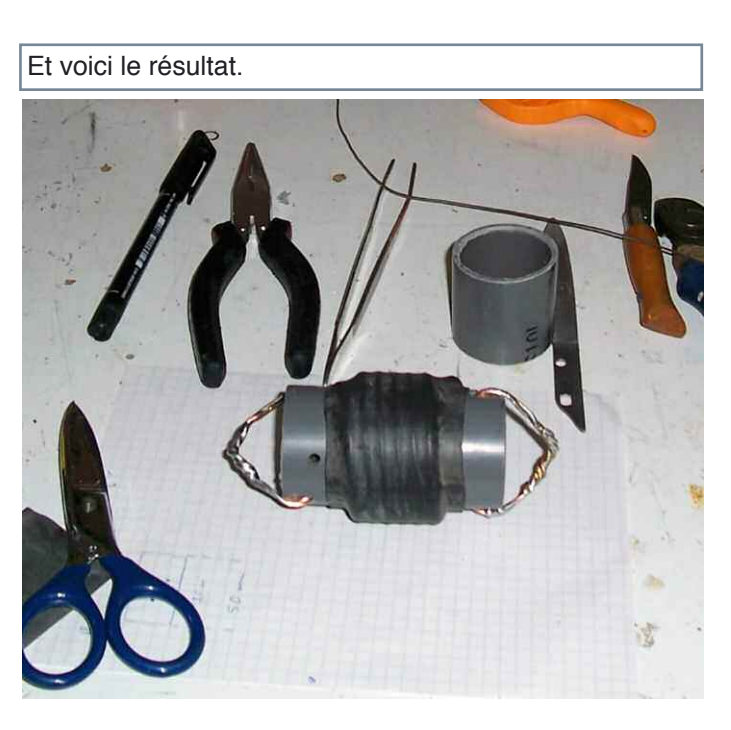

adioamateur *Je retourne au sommaire*

### **ANTENNES**

Le dernier inconvénient c'est l'humidité. L'ennui c'est que j'habite une région qui a la particularité d'avoir un taux d'humidité très élevé. La dernière grosse averse a été fatale aux trappes qui pourtant étaient bien protégées.

#### **Voici le nombre de tours à réaliser avec du RG58U par rapport à la fréquence sur un diamètre de 40 mm :**

**3.5 MHz : 11 tours 7 MHz : 8.4 tours 10MHz : 7.2 tours 14 MHz : 6 tours 18MHz : 4.6 tours 21 MHz : 4.3 tours 28 MHz : 3.4 tours**

exterieur<br>du dipôle

Ce type de trappes est facile à faire mais à mon goût elles présentent des inconvénients majeurs. La bande passante est trop étroite et la fiabilité mécanique est trop faible.

Je devais trouver une autre solution. Alors comme j'ai souvent entendu vanter les mérites des trappes coaxiales par Sylvain F6GGX j'ai eu l'idée d'en faire l'essai et de les comparer. J'avais l'espoir d'avoir une bande passante un peu plus large ainsi qu'une meilleure tenue à l'environnement humide.

De plus, la trappe coaxiale peut supporter la puissance plus facilement que le modèle à circuit imprimé. En principe cela dépend des données constructeur mais en général pour du RG58U c'est 250 watts.

En premier, il faut tracer le mandrin pour prévoir les trous où le câble

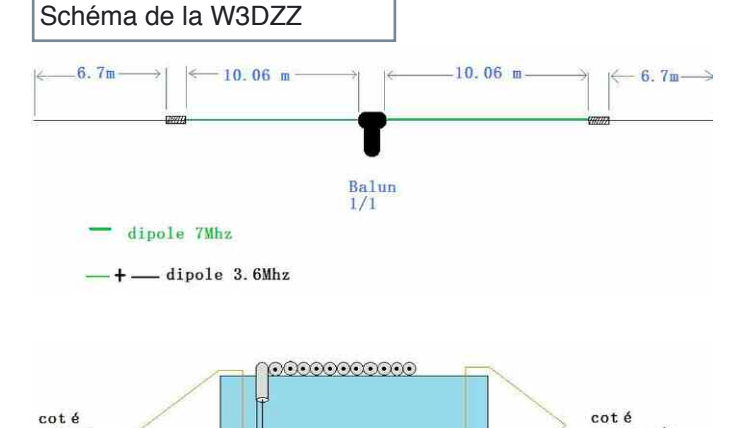

coaxial traversera. Ensuite préparer les deux anses qui supporteront les trappes sur le dipôle. Avant de bobiner le câble coaxial sur le mandrin il faut le dénuder de 2 cm de chaque côté. Séparez la tresse de l'âme afin d'avoir deux parties égales.

Attention, la position de la tresse par rapport à l'âme influe sur la valeur. Lors de la première mesure avec un MFJ-259 ou un grip-dip, si la fréquence de résonance est trop basse, il faut soit essayer de recouvrir l'âme dénudée avec la tresse sur quelques millimètres, soit démonter un côté et percer un autre trou 1 cm plus

loin et raccourcir le coaxial.

cote<br>centre du<br>dipôle

### **Attention car ça va très vite. Il faut y aller à tâtons avec minutie.**

Pour empêcher que la valeur change trop facilement j'ai eu deux idées. La première c'est de vernir les parties dénudées afin d'éviter à l'humidité de pénétrer dans le câble. Le seul problème c'est que ça change la valeur finale.

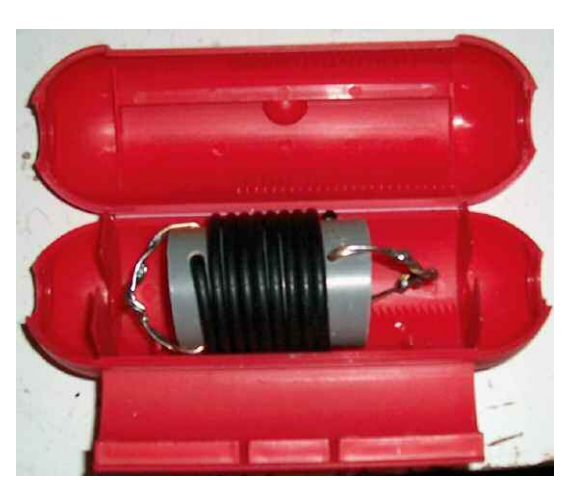

**GARGOGOGOGO** 

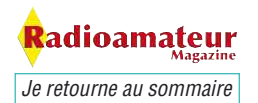

Alors pour y remédier j'ai accordé ma trappe 100 kHz plus haut soit 7.150 kHz. Ensuite j'ai bien insisté sur le vernis surtout sur les extrémités. Ca tient bien et ça résiste très bien au chaud comme au froid. Pour prendre une mesure il faut bien laisser sécher. Sur toutes mes trappes (j'en ai fait 8), le phénomène est identique.

Le résultat est garanti : plus aucune possibilité pour l'humidité d'altérer les réglages. La deuxième méthode c'est de recouvrir les trappes avec un morceau de chambre à air de vélo. Seulement là aussi ça change la valeur finale. Méfiez-vous car certaines chambres à air contiennent du plomb. Elles sont à éviter.

L'avantage de ce type de protection c'est que ça s'enlève facilement sans rien détruire alors que la gaine thermo-rétractable une fois en place ne se démonte plus. Rien n'empêche de mettre une gaine type chambre à air et de mettre la trappe dans un boîtier plastique comme celui que vous voyez sur les photos.

Ce système est très étanche et, bien monté, il protégera les trappes des intempéries. Par contre je vous déconseille de percer des trous d'aération pour évacuer l'humidité. Celle-ci s'évacue très bien par les bouts puisque le joint en caoutchouc n'est pas complètement étanche : il permet le passage de l'air et cela suffit à sécher l'intérieur.

L'accord est beaucoup plus facile qu'avec les premières trappes. Pas de doute avec l'analyseur d'antenne on voit bien que la bande passante est bien plus large. Là encore les courbes de ROS parlent d'elles mêmes.

J'ai lu que les trappes en câble coaxial génèrent beaucoup moins de pertes que les trappes à self et condensateur traditionnelles. Le résultat est à la hauteur de mes attentes. Je confirme que les trappes coaxiales

**Sur le principe de la W3DZZ, il est facile de fabriquer d'autres dipôles multi bandes.**

**ANTENNES**

**J'en ai fabriqué une deuxième mais qui couvre 14, 21 et 28 MHz sur le même principe et avec des trappes coaxiales.**

**Le résultat est identique et de grande qualité. Quel bonheur ces trappes ! En plus elles sont de meilleures qualités, qu'est-ce que**

**vous voulez de plus ?**

**Ah oui, j'oubliais le prix de revient : et bien, avec un peu de récupération, vous pouvez vous faire un bon dipôle multi bandes pour pas cher du tout…**

**Voila un bon plan !**

sont de bien meilleure qualité que les autres et leur utilisation est bien plus souple et fiable.

Pour finir je souhaiterais remercier quelques OM qui m'ont aidé dans mes recherches et essais. D'abord F6GGX Sylvain qui a lui aussi expérimenté ce type de trappes et qui a partagé avec moi ses informations. Ensuite je remercie F6DIR Jean Michel pour ses conseils toujours très utiles et plein de bon sens. Enfin je remercie F4FAA et F4CMI pour leurs conseils et leur aide lors des essais.

Christian, F8CRM

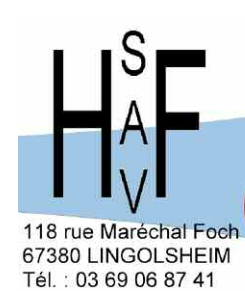

Courriel : hfsav@estvideo.fr

### Atelier spécialisé dans le dépannage et la révision de matériel radioamateur de toutes marques

Devis gratuit à réception de votre matériel - Travail soigné - Retour par transporteur ou en colissimo

Pour améliorer votre réception, pensez aux filtres INRAD - Roofing filter Filtre F I

Mise en place et réalignement si nécessaire

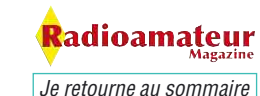

## **Rapports d'essais autour des baluns !**

*Depuis de nombreuses années je fabrique des antennes et inévitablement les baluns étaient pour moi la parti la plus difficile. Bien des sujets ont été publiés, mais les auteurs oublient que dans bien des cas un radioamateur n'est pas forcément un technicien en électronique.*

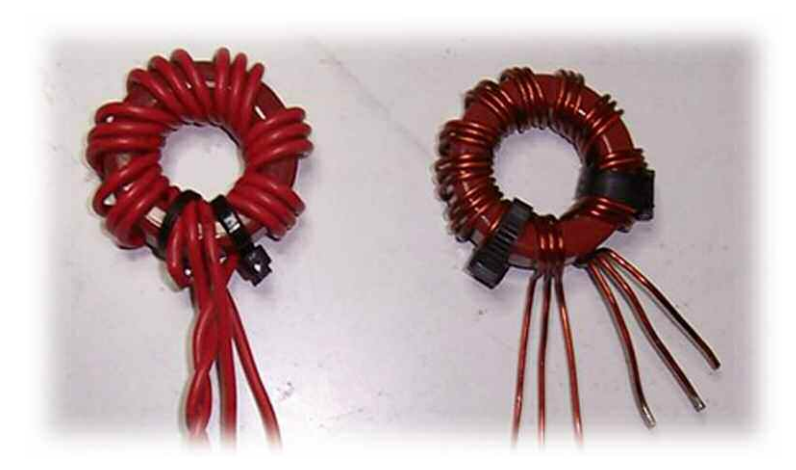

Di-même électrotechnicien j'ai<br>
mis pas mal de temps et d'ex-<br>
pèrience pour comprendre.<br>
Dans le cadre de mon activité profesmis pas mal de temps et d'expérience pour comprendre. Dans le cadre de mon activité professionnelle j'ai appris beaucoup de chose et posé beaucoup de questions lors de stage en bobinage industriel.

Ce dossier a pour but de simplifier la théorie des baluns afin qu'ils deviennent accessibles à tous.

Il se raconte beaucoup de choses sur le sujet et tout n'est pas forcément vrai. C'est quand même compliqué de comprendre ce qui se passe dans un balun. A moins d'avoir fait des études supérieures en physique ou électromagnétisme. La première chose à savoir c'est que les baluns sont des transformateurs.

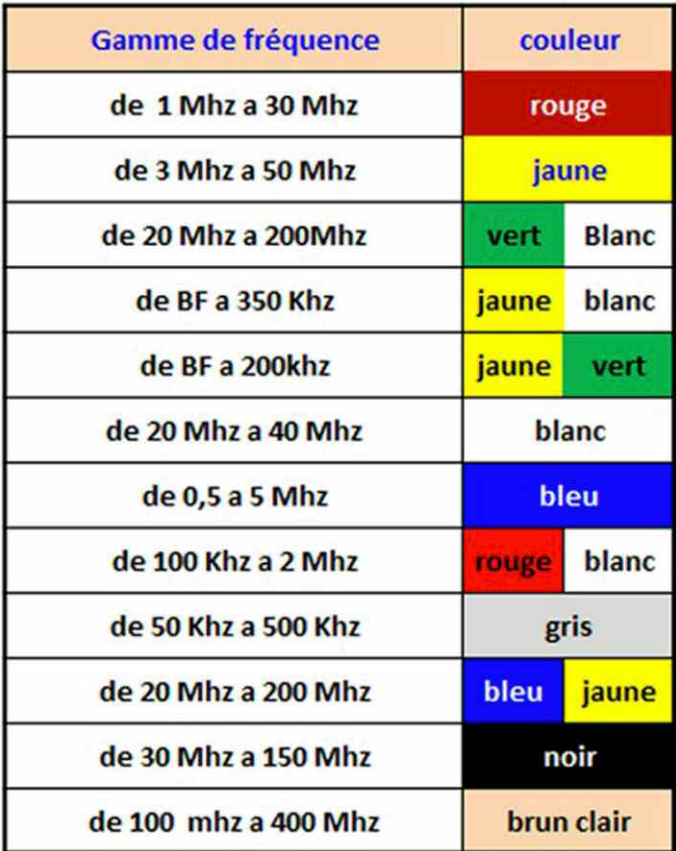

### **Le tore de ferrite est très important il ne faut pas**

### **le négliger.**

Sans trop rentrer dans des détails techniques que je ne maitrise pas suffisamment pour les exposer, il faut aussi savoir que la peinture utilisé sur les tores à une signification autre que décorative tout comme leurs tailles, diamètre, forme, épaisseur, etc.

Les valeurs en fonction des couleurs : pour les couleurs qui ne sont pas présentes sur ce tableau se reporter aux données constructeurs.

NDLR : attention cependant au jeu des couleurs car un tore jaune d'une marque n'est pas forcément de même caractéristiques qu'un autre tore jaune d'une autre marque.

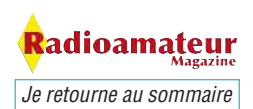

Malheureusement les gammes de fréquences par rapport aux couleurs ne sont pas normalisées et reconnus par tous les fabricants. Certains commencent à respecter depuis quelques années un code de couleurs, il peut quand même y avoir des variantes encore aujourd'hui entre différentes marques.

Donc, si vous avez bien regardé le tableau, ce qui va nous intéresser le plus c'est le premier de couleur rouge communément appelé T-200. L'avantage de ce type de tore c'est que son diamètre permet de faire un balun jusqu'à 1KW et peut être plus. Mais je n'ai pas les moyens techniques d'y parvenir.

> **Les dimensions du T-200 : Diamètre extérieur=> 50.80 mm Diamètre intérieur=>31.75 mm Epaisseur =>13.97 mm**

Même si le T-200 est un tore pratique qui permet de fonctionner de 1 a 30 MHz, il est toujours possible d'utiliser un tore d'une autre couleur en fonction de vos besoins et de votre budget. Exemple : Si vous voulez faire une antenne type W3DZZ (80 et 40 mètres) un tore jaune convient tout à fait.

Voilà pour les tores de ferrites maintenant passons au bobinage…

Un balun est donc un transformateur et comme tout ceux qui sont dignes de ce nom il comporte un enroulement primaire et un secondaire. C'est la différence entre les deux bobinages qui va produire le rapport de transformation. Le transformateur modifie la valeur de la tension entre l'entrée et la sortie et dans le cas d'un balun ou d'un unun c'est donc le rapport d'impédance qui varie. Le rapport de transformation ce calcule par cette formule :  $N = \sqrt{2P / ZS}$ 

### **Balun de rapport 1/1**

Entrée 50 ohms symétrique / sortie 50 ohms asymétrique. Le rapport de transformation est de 1, il est aussi appelé symétriseur car comme il ne transforme pas l'impédance il sert uniquement à symétriser le dipôle symétrique vers la ligne coaxiale asymétrique.

#### **Unun rapport 2/ 1**

Entrée 100 ohms, sortie 50 ohms. Le rapport de transformation est de 2.

**Rapport 4 / 1** 200 ohms  $/4 = 50$  ohms Ou  $300 / 4 = 75$  ohms

**Rapport 6/1** Entrée 300 ohms / sortie 50 ohms.  $300 / 6 = 50$  ohms

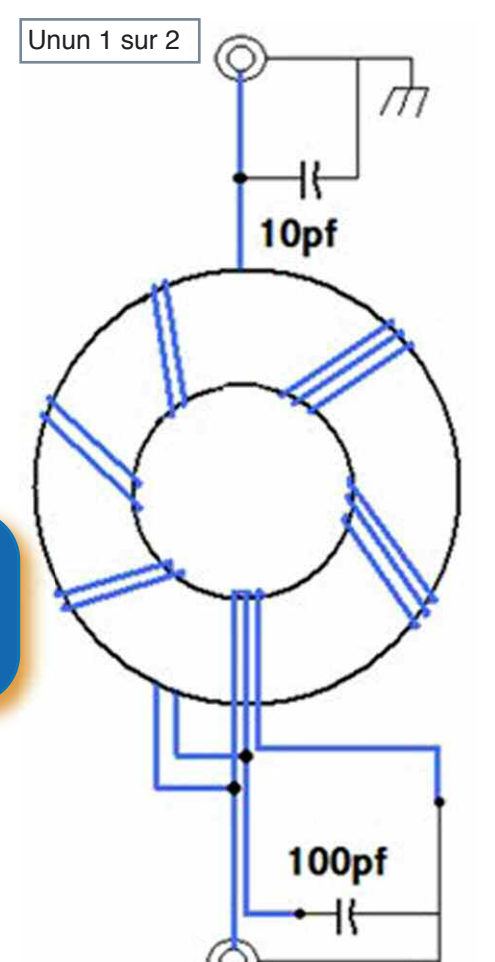

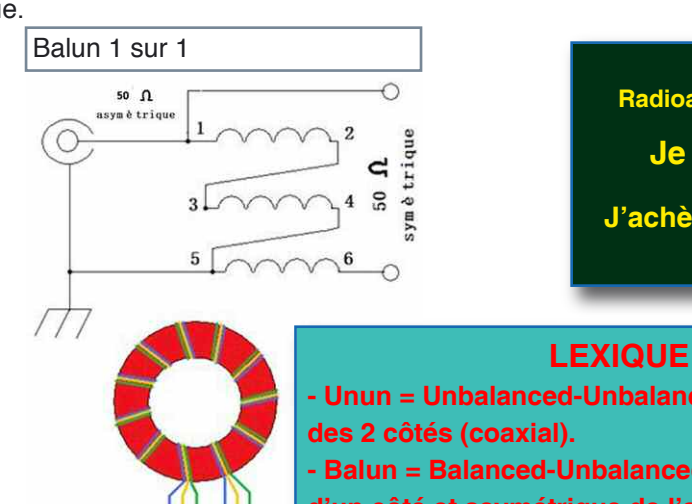

 $50<sub>0</sub>$ 

**J'AIME Radioamateur Magazine Je le soutiens**

**J'achète mes numéros ICI.**

**- Unun = Unbalanced-Unbalanced = asymétrique - Balun = Balanced-Unbalanced = symétrique d'un côté et asymétrique de l'autre**

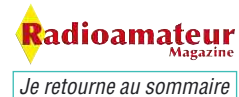

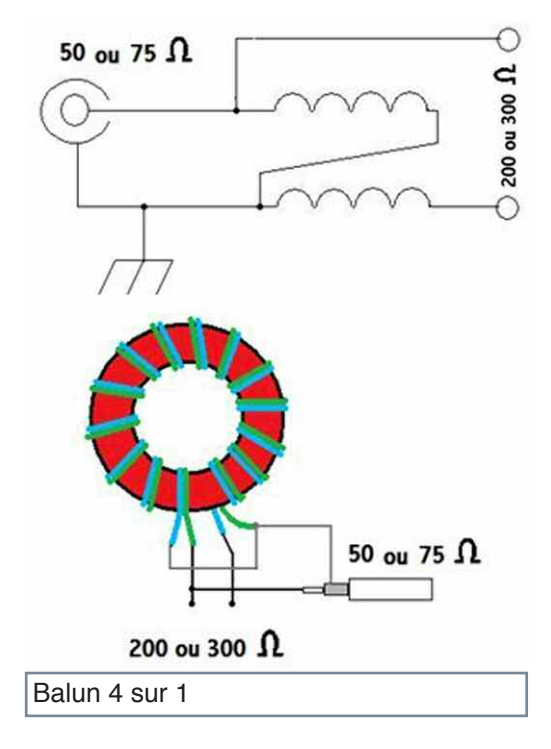

**Rapport 9/1** Entrée 450 ohms / sortie 50 ohms. 450 /  $9 = 50$  ohms Très utilisé pour les longs fils taillés en quart d'onde de la fréquence la plus basse à utiliser… \*Attention uniquement sur tore de ferrite.

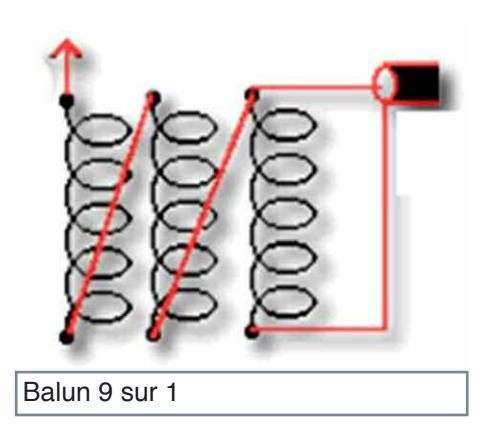

NDLR : voilà pour les plus courants car il existe aussi les rapports 1,4 ou 1,5 / 1 afin d'être utilisés avec les dipôles 75 ohms.

### **Baluns d'émission et baluns**

### **de réception ?**

Il y a balun pour l'émission et balun pour l'écoute. Pour la réception ou le QRP le choix du tore peut être orienté sur des tores plus petits du style 26 mm de diamètre extérieur mais pas moins. En revanche pour l'émission ne descendez pas au dessous de 34 mm. C'est aussi en fonction de la puissance, 34 mm c'est pour 100 W maximum. Pour plus de puissance il faut absolument utiliser le T-200. C'est important de ne pas négligez ce paramètre. Un tore de 26 mm utilisé avec une puissance de 200 W éclate en moins de 20 secondes avec toutes les conséquences que cela implique. C'est en OM averti que vous réaliserez vos tores.

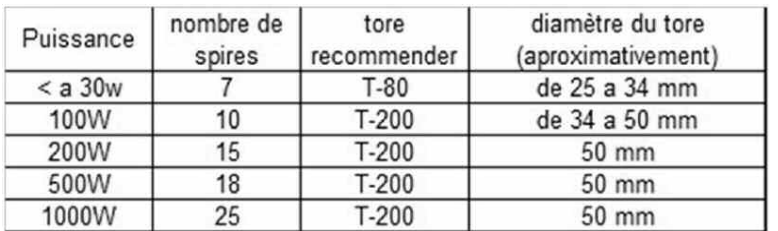

Ensuite, comme tout bobinage, le diamètre du fil à utiliser joue un rôle important. Un fil trop fin provoquera une surchauffe et deviendra une véritable résistance, un fil trop gros deviendra aussi une source de pertes considéra-

bles par effet de courant de Foucault.

Pour la réception il est possible d'utiliser du fil de section 7 ou 8/10 de millimètre. Il suffit de faire deux tours de plus. Pour l'émission avec 100 W maxi du fil de 1 à 2,5mm² suffit amplement. Le type de fils souple comme pour le câblage électrique ou du fil de type vernis pour bobinage convient bien. En sachant aussi que pour une puissance comprise entre 100 W et 1 KW du 2,5mm² convient parfaitement.

C'est un transfert d'énergie qui se produit dans un balun ou unun. Par contre je vous suggère d'utiliser du fil monobrin vernis pour des puissances de plus de 200 W. Cela évite la surchauffe du tore. Pour finir, il y a une théorie qui dit que le fil multibrin apporte moins de bruit sur les bandes basses. Je n'ai pas pu le vérifier moi-même puisque je suis dans un environnement pollué par une industrie et deux lignes 20000 volts qui rayonnent quelque soit le balun utilisé.

Le nombre de tours de fil à faire sur le tore dépend là encore de ce que vous voulez faire. Pour une puissance d'environ 100 W il faudra faire une dizaine de tours sur un tore d'environs 30 mm de diamètre. Voir le tableau qui récapitule ce que j'ai obtenu de mieux dans mes essais.

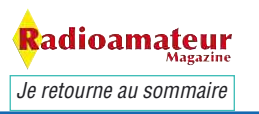

**Dernier point à voir, les**

### **baluns à air**

Mes tests m'ont permis de voir que pour un rapport de transformation de 1/1 à 2/1 ça ne fonctionne pas trop mal. Par contre le 4/1, 6/1 c'est déjà plus litigieux et génère une perte sur les fréquences inférieures à 10 MHz.

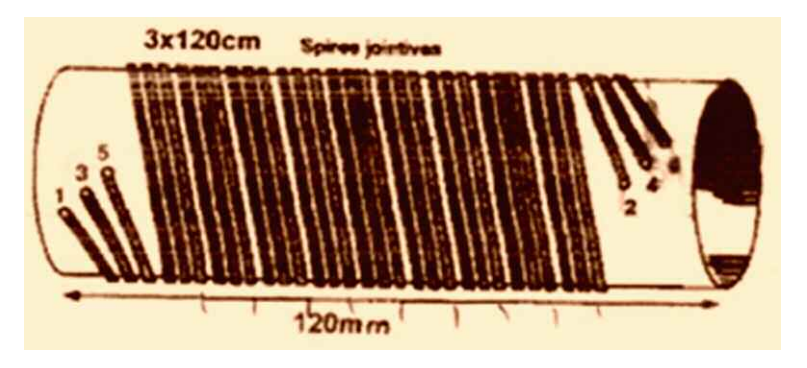

La puissance ne doit pas dépasser 100 W. Quand au 9/1, à mon avis et d'après les essais que j'ai effectué ça ne fonctionne pas du tout sans le tore ferrite, l'impédance étant trop élevée. A deux reprises j'ai réalisé puis utilisé un 9/1 à air et c'était une véritable catastrophe, c'est à éviter absolument. Voici comment procéder: pour les baluns 2/1, 4/1 et 6/1 il faudra 10 spires jointives en 1,5mm² sur un tube PVC de 25 mm à 32 mm de diamètre. Les fils de liaisons passent à l'intérieur du mandrin.

Nous avons fait le tour, j'espère que cet article vous aura permis de comprendre un peu mieux ce qu'est un balun. Soyez très prudents lors de la soudure des fils qui constitue vos enroulements, c'est souvent la cause de mauvais fonctionnements du dispositif. Prenez des fils de couleurs si possible, ça aide bien pour se repérer, sinon il faut utiliser le contrôleur de continuité pour les trouver.

> Bonnes réalisations F8CRM

#### **Pourquoi ce petit livre ?**

Il y a bien longtemps déjà que j'avais comme ambition de vous proposer les rééditions de mes livres publiés au début des années 90. L'idée consiste à vous proposer ces livres au format numérique. Ils seront découpés en plusieurs parties et publiés au fil des mois.

#### **Voici donc la partie théorique du livre «Réussir ses récepteurs ondes courtes».**

Elle traite de nombreux sujets sur les filtres, les bobinages, les lignes, les modulations et déjà pour l'époque en 1990 les préambules de la SDR avec des NE612 de Philips, des 7474 et des portes logiques. Pour mener à bien cette aventure j'ai scanné minutieusement les pages des livres et les ai placé dans une nouvelle mise en page. J'espère sincèrement que les données techniques et pratiques qui y sont publiées vous apporterons autant de plaisir qu'aux milliers d'OM qui ont acheté les versions papiers maintenant épuisées depuis bien longtemps.

**Je me procure ce livre en cliquant ici Je feuillette ce livre en eBook en cliquant ici**

 $78 \frac{\text{pages}}{6,06}$   $\text{REUSSir}$  Décembre ses récepteurs toutes fréquences

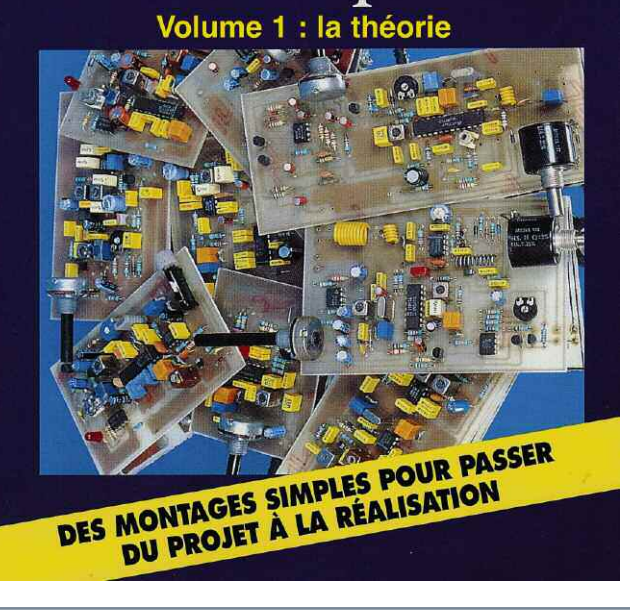

### **PRATIQUE SEASESTA Retour sur l'analyseur d'antenne ANTAN**

*Lors de la description de ce kit vous avez été nombreux à nous demander un article permettant de finaliser le projet. Christian F8CRM s'est donc mis à l'ouvrage et vous propose cette ultime partie.*

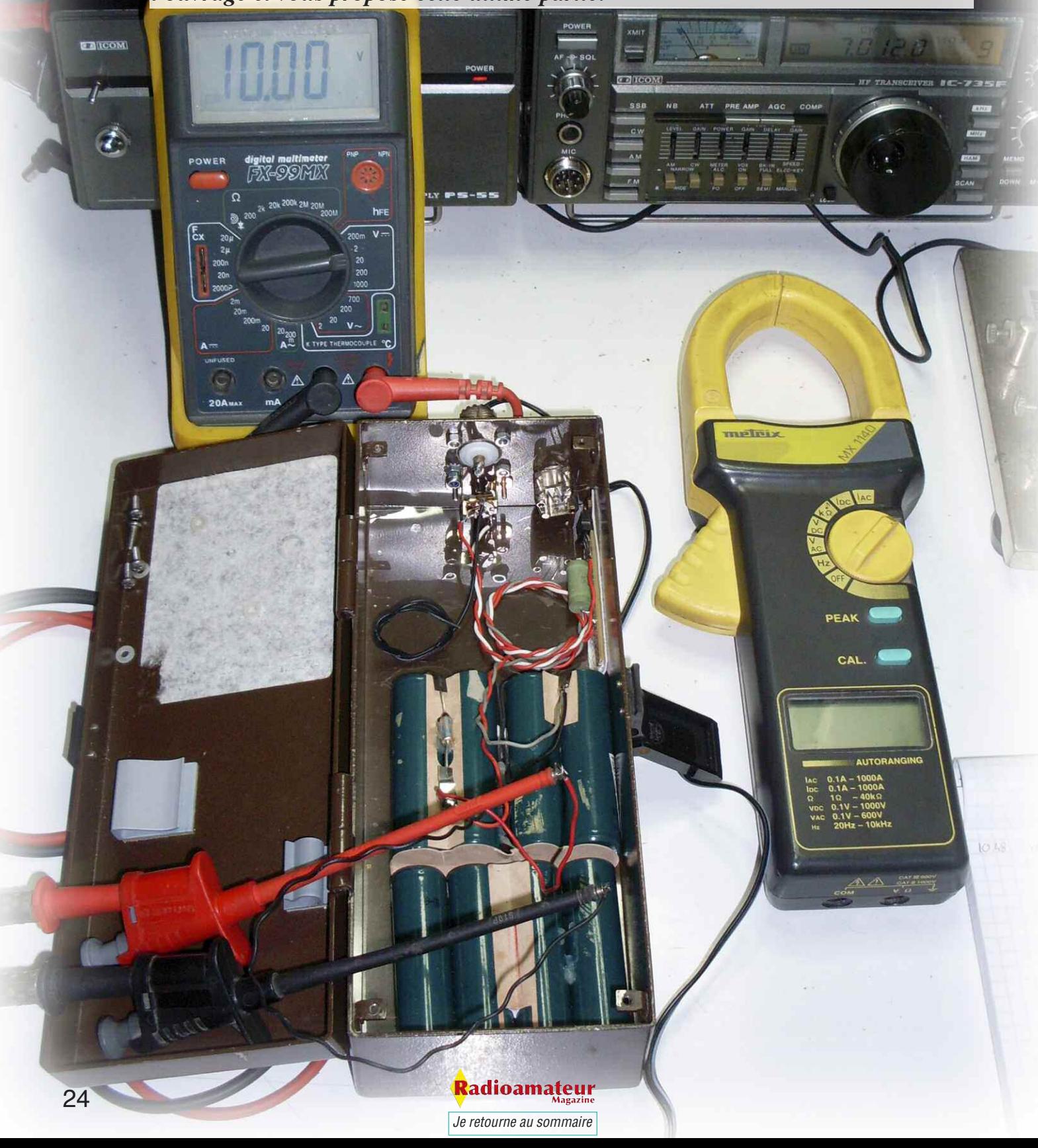

e mois-ci nous allons finir le montage de notre analyseur d'antenne. Pour résumer les mois précédents nous avons commencé par le montage de la partie générateur HF et pont de mesure.

Ensuite, nous avons vu la partie fréquencemètre. Nous allons donc voir le câblage de l'alimentation en plus d'une partie mesure. Voici succinctement ce qui vous a été proposé. J'ai apporté une touche personnelle dans la partie fréquencemètre afin de pouvoir utiliser celui-ci seul pour une mesure extérieure.

C'est simple à faire mais il convient de prendre quelques dispositions afin d'avoir une mesure correcte car le générateur de mesure d'impédance peut perturber le fréquencemètre.

D'abord à l'aide d'un interrupteur il est facile de faire basculer l'entrée du fréquencemètre vers le générateur ou vers une prise BNC sur laquelle viendra se connecter une sonde ou une petite antenne. Il faudra aussi couper l'alimentation du générateur avec un autre interrupteur ou utiliser un interrupteur double contact pour que d'une seule manipulation on obtienne deux actions.

### **L'avantage c'est d'être sûr de ne pas faire d'erreur de position d'interrupteur qui fausserait une mesure.**

En premier lieu, j'avais mis deux commandes séparées puis après plusieurs erreurs je me suis vite rendu compte de l'utilité de mettre un interrupteur double qui commute la sortie du fréquencemètre sur la BNC et coupe l'alimentation du fréquencemètre en même temps.

Sinon on voit une fréquence s'afficher sur l'écran et celle-ci ne correspond à rien de raisonnable. J'ai utilisé du petit câble coaxial pour les liaisons internes du fréquencemètre, celui-ci est tout à fait approprié pour cette utilisation.

*Je retourne au sommaire*

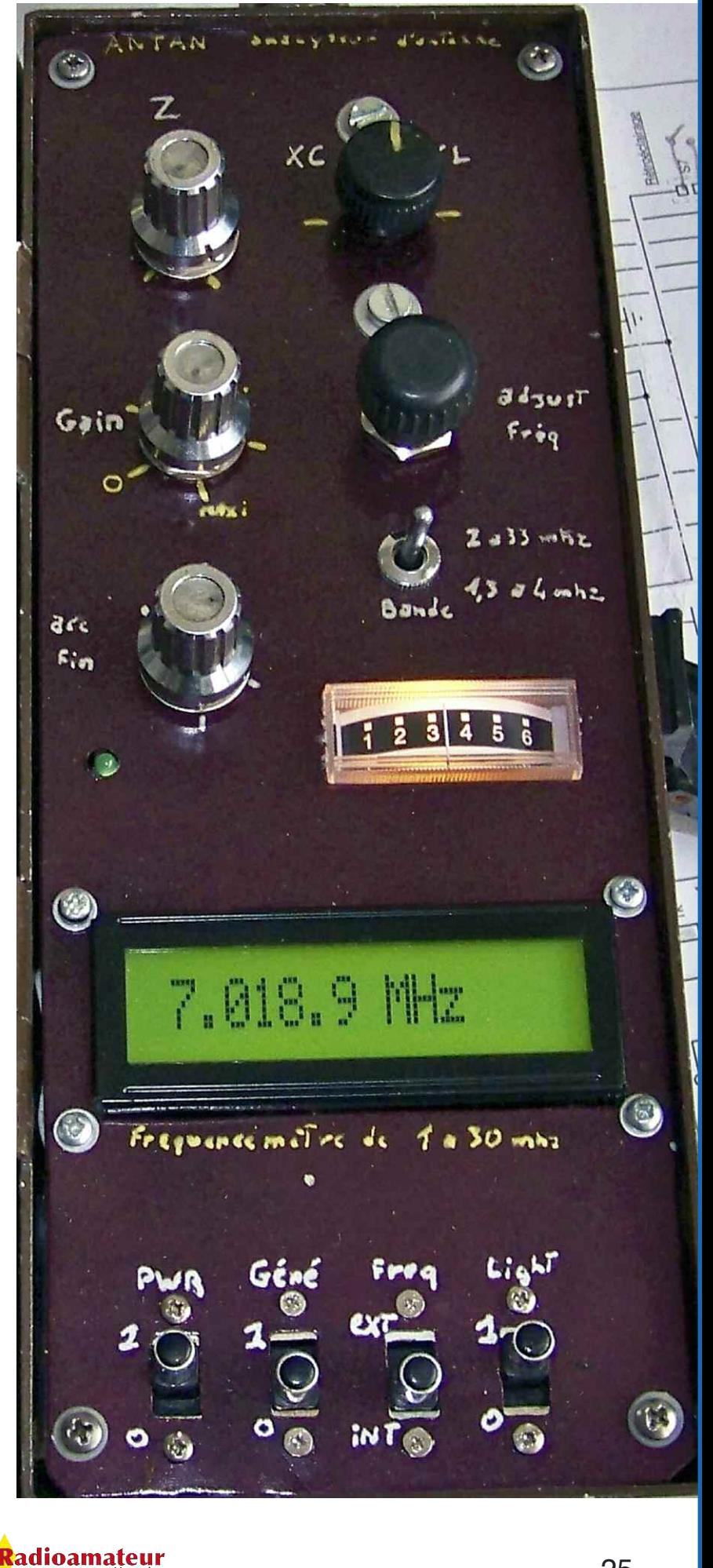

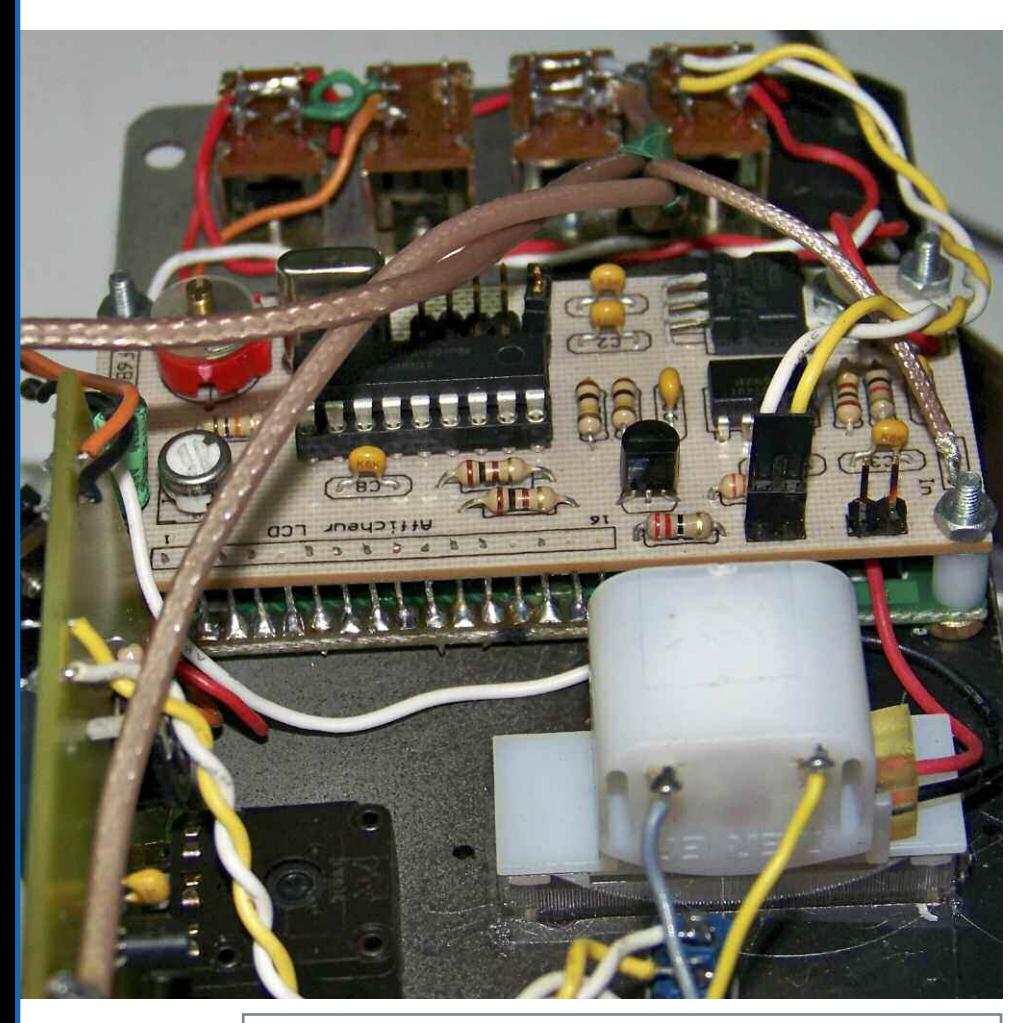

On voit, au fond, derrière la platine, la rangée d'interrupteurs. Ci-dessous, la mise en place des connecteurs pour la mise en boîte finale.

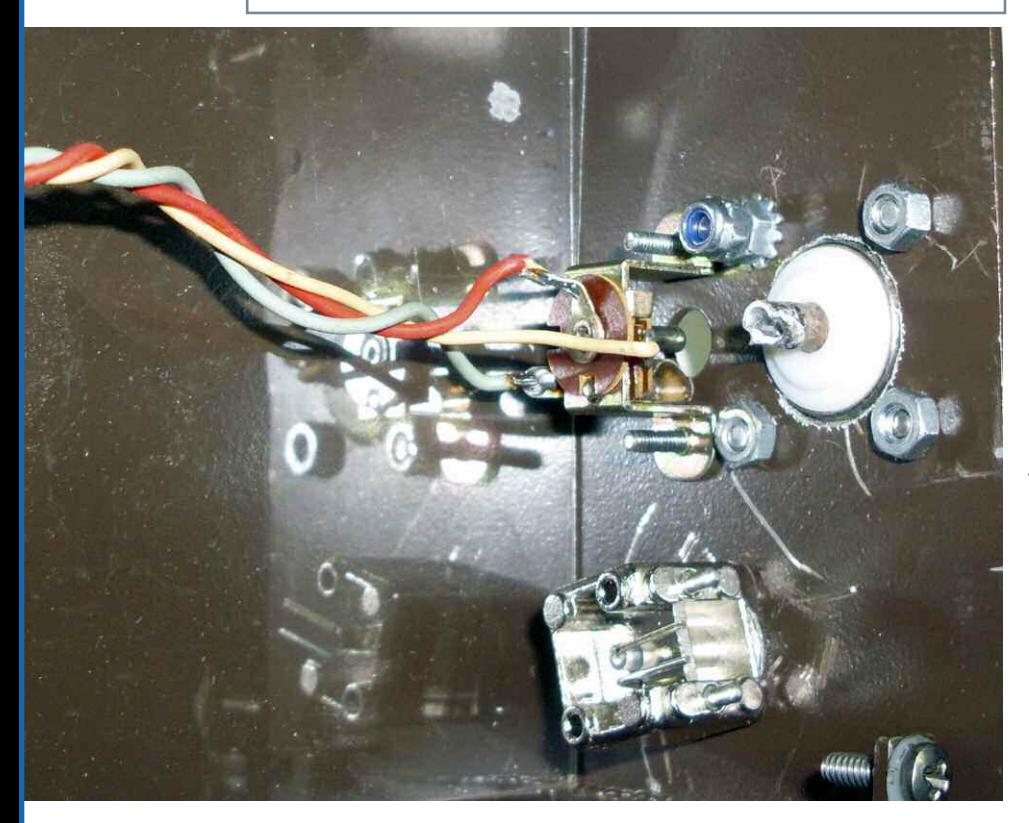

Quant à l'alimentation j'ai opté pour une batterie de capacité plus importante qu'une simple pile de 9V. Comme elle sera dans le boîtier sans possibilité d'accès j'ai aussi prévu un système pour la recharger.

J'ai choisi cette option pour deux raisons, en ce qui me concerne je sais que l'utilisation de cet appareil sera sûrement très intensive et ensuite avec l'utilisation de l'éclairage de l'affichage sur une longue période je ne mettrai pas ma batterie à plat rapidement.

Pour déterminer les besoins en tension et en courant de charge j'ai simplement appliqué les règles fondamentales applicables pour le type d'accumulateur choisi. Pour réguler ma tension de charge j'ai utilisé le LM 317 pour sa simplicité d'utilisation.

Comme la tension de sortie est variable il est aisé d'avoir exactement la tension souhaitée. Pour cela j'ai utilisé une résistance variable pour déterminer la valeur nécessaire pour obtenir la bonne tension.

Ensuite j'ai mesuré cette valeur et remplacé la résistance variable par une valeur fixe approchante, comme il s'agit d'un appareil qui sera soumis à différentes manipulations il n'y a pas de risque que la tension change avec les vibrations ou les chocs.

L'ANTAN accepte une tension d'alimentation pouvant aller jusqu'à 15 volts et j'ai noté que pour une tension inférieure à 7,5 volts les mesures sont faussées et le fréquencemètre devient très instable.

Ce phénomène est aussi présent sur l'analyseur de la marque MFJ. Cependant pour une utilisation normale de l'analyseur vous pouvez utiliser une simple pile de 9V.

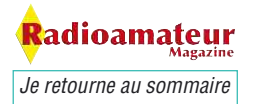

En effet, tout le montage consomme environ 30 mA mais pour économiser la pile utilisez le moins possible l'éclairage de l'afficheur LCD et contrôlez régulièrement l'état de la pile.

Ensuite, j'ai changé les interrupteurs fournis dans le kit parce que je les trouve trop courts, sous dimensionnés et mal placés sur la façade.

Je vous conseille de préférer des modèles plus faciles à manipuler et mécaniquement plus solides. De ce fait il ne vous reste plus qu'à utiliser des fils pour les déporter à un emplacement plus approprié sur la façade.

Une fois que vous avez tout câblé et mis dans le boîtier il ne reste plus qu'à faire quelques essais et de finir par les réglages.

Pour un montage simple comme décrit sur la notice de montage les essais se-

ront rapides et il doit fonctionner du premier coup. Il restera juste à faire la procédure de réglage et repérage sur les potentiomètres.

Pour un montage comme celui que j'ai réalisé il faudra contrôler si les contacts des interrupteurs sont bons, si le fréquencemètre fonctionne en position mesure externe et s'il n'y a pas de perturbations. Essayez une mesure pour voir ce que ça donne.

Pour cela connectez une antenne quelconque sur la BNC et allumez le générateur HF qui vous a servi à calibrer le fréquencemètre. En approchant l'ANTAN de l'antenne du générateur vous devriez lire la bonne fréquence. Si ce n'est pas le cas vérifiez bien le câblage ou alors utilisez une boucle de détection qui sera plus appropriée qu'une antenne désadaptée.

Attention à certains interrupteurs qui peuvent se comporter comme de vraies résistances aux signaux HF du fait de leur qualité médiocre pour cette utilisation. Dans ce cas il faudra bien vous assurer que ceux que vous avez sont bien compatibles.

Il est impératif d'utiliser du coaxial pour les liaisons internes car c'est vraiment approprié à cette utilisation. C'est bien de la HF qui circule dans l'ANTAN. A l'utilisation, on lit les mesures non pas sur un écran mais sur le galvanomètre et sur la position des deux potentiomètres du CV.

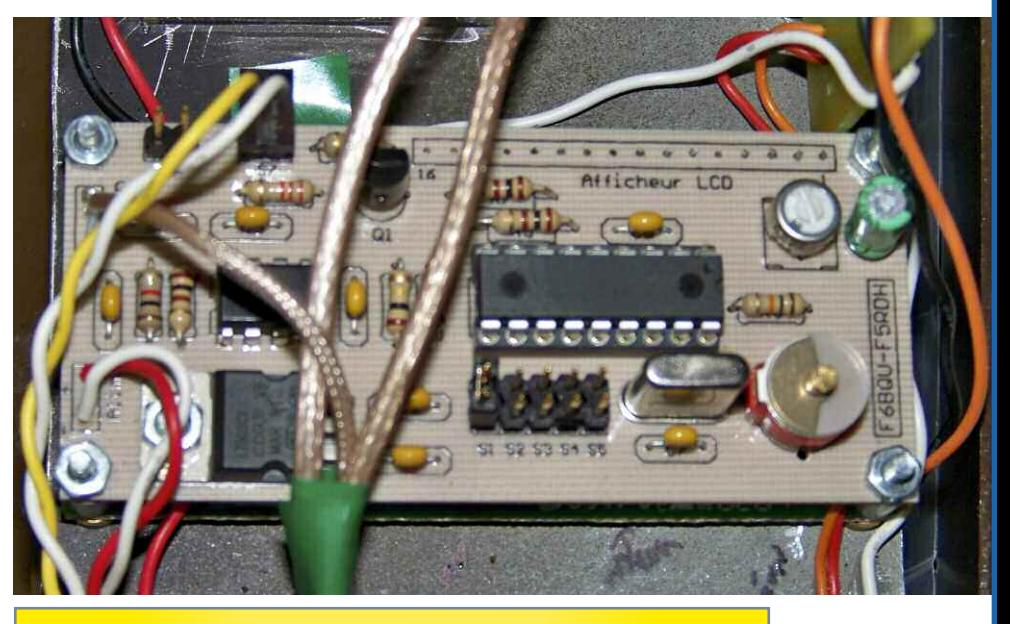

Les petits câbles coaxiaux de 3 mm de diamètre sont d'un usage fort utile pour réaliser des mises en boîte. **Astuce de la rédaction :** ne manquez pas de récupérer d'anciens magnétoscopes ou autres vieux téléviseurs lors des vides greniers. Vous trouverez à l'intérieur de ceux-ci de quoi faire votre bonheur. La plupart sont équipés de torons de câbles de couleurs différentes ainsi que des câbles coaxiaux où circulaient des signaux vidéo. Ces câbles sont bien utiles pour finir vos montages en HF... parole de bricoleurs...

> Ce CV représente la réactance. La procédure d'étalonnage est décrite dans la notice de montage. Une fois tous les réglages réalisés on dispose d'un bel appareil de mesure et pour peu que l'on fasse attention à la tension de la batterie je trouve que les mesures sont particulièrement fiables.

> Vous voilà désormais en possession d'un analyseur d'antenne fait de vos mains et de très bonne qualité. Ce montage à un prix de revient très abordable pour chacun et il n'est pas si compliqué que cela à fabriquer, il suffit d'être soigneux et patient.

> > Christian F8CRM

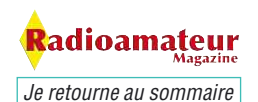

53 187

32.07% 0 MHz

### **RADIOCLUBS**

## **Assemblée générale au radioclub du Velay**

*C'est le dimanche 15 novembre 2009 que le radioclub du Velay en Haute Loire avait prévu sont assemblée générale. L'occasion pour nous de leur rendre visite, de les rencontrer et de vous les présenter.*

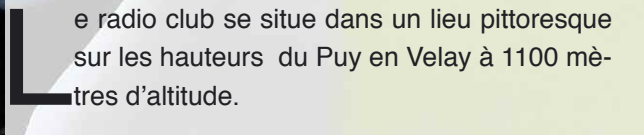

L'emplacement est très bien dégagé et suffisamment éloigné des habitations et du milieu urbain pour ne pas risquer de gêner le voisinage.

Il est hébergé chez un des membres de l'association qui a mis à disposition un local inoccupé derrière sa maison pour faire face au problème qu'a rencontré le radioclub sur son emplacement du Pertuis. La municipalité a souhaité s'en débarrasser pour récupérer les locaux que les membres utilisaient et entretenaient depuis de nombreuses années.

#### ioamateu *Je retourne au sommaire*

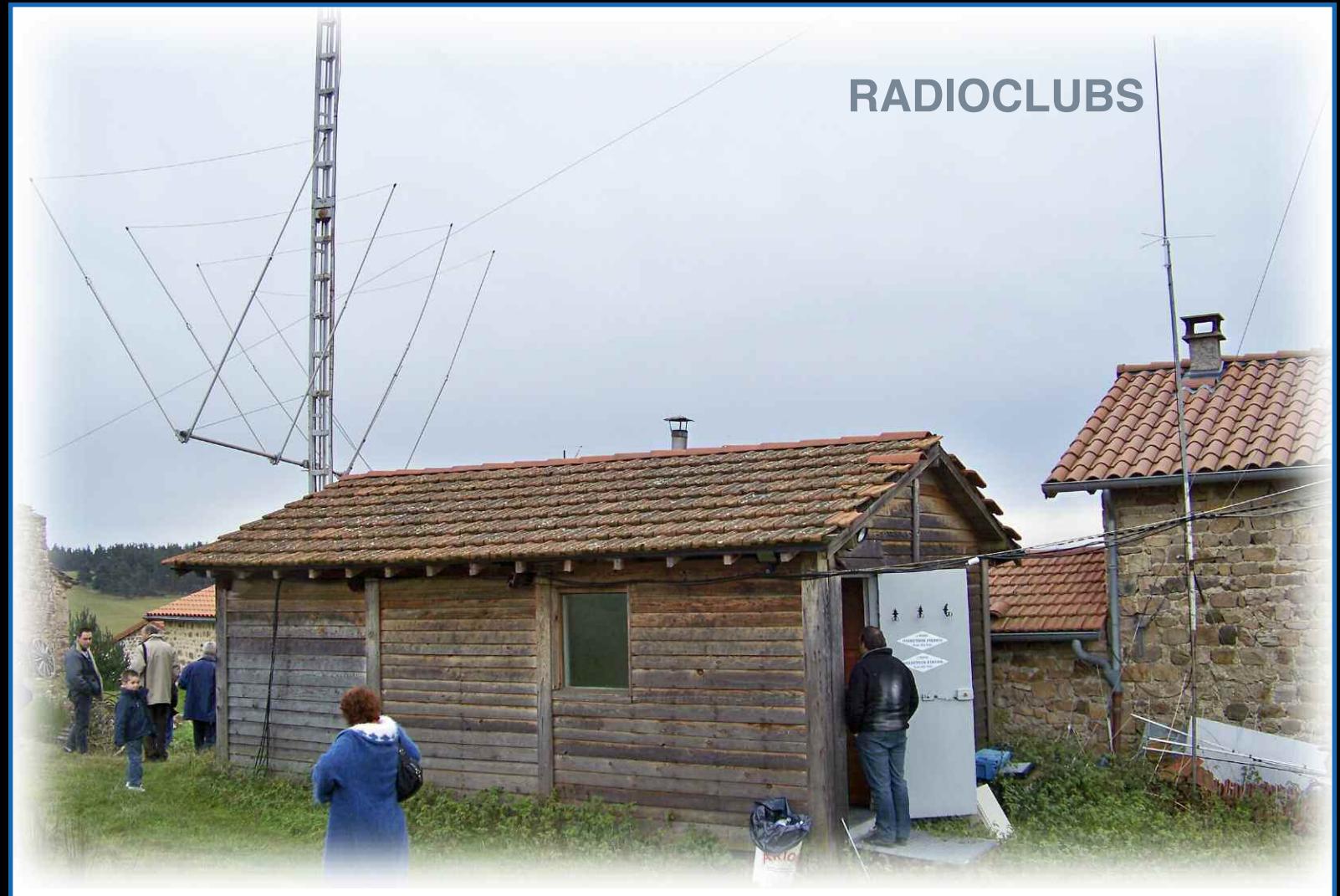

Le local actuel n'est pas très grand mais il permet d'accueillir tout le monde quand même, voir la photo cidessus.

#### **Voici la composition du bureau actuel :**

Président : F8AVM Vice président : F1UKZ Secrétaire : F5DFN Trésorier : SWL Gérard Pradier.

Une fois l'A.G. terminée tout le monde avait rendez-vous au restaurant de l'aéroport de Loudes toujours sur les hauteurs du Puy en Velay mais quelques kilomètres plus loin.

Le repas était convivial malgré la température plutôt fraîche qui régnait dans la salle mais certains OM avaient leur recette pour réchauffer l'ambiance. Au bout de quelques temps les radiateurs ont fait leur apparition et ont été très appréciés surtout par ces Dames qui grelottaient.

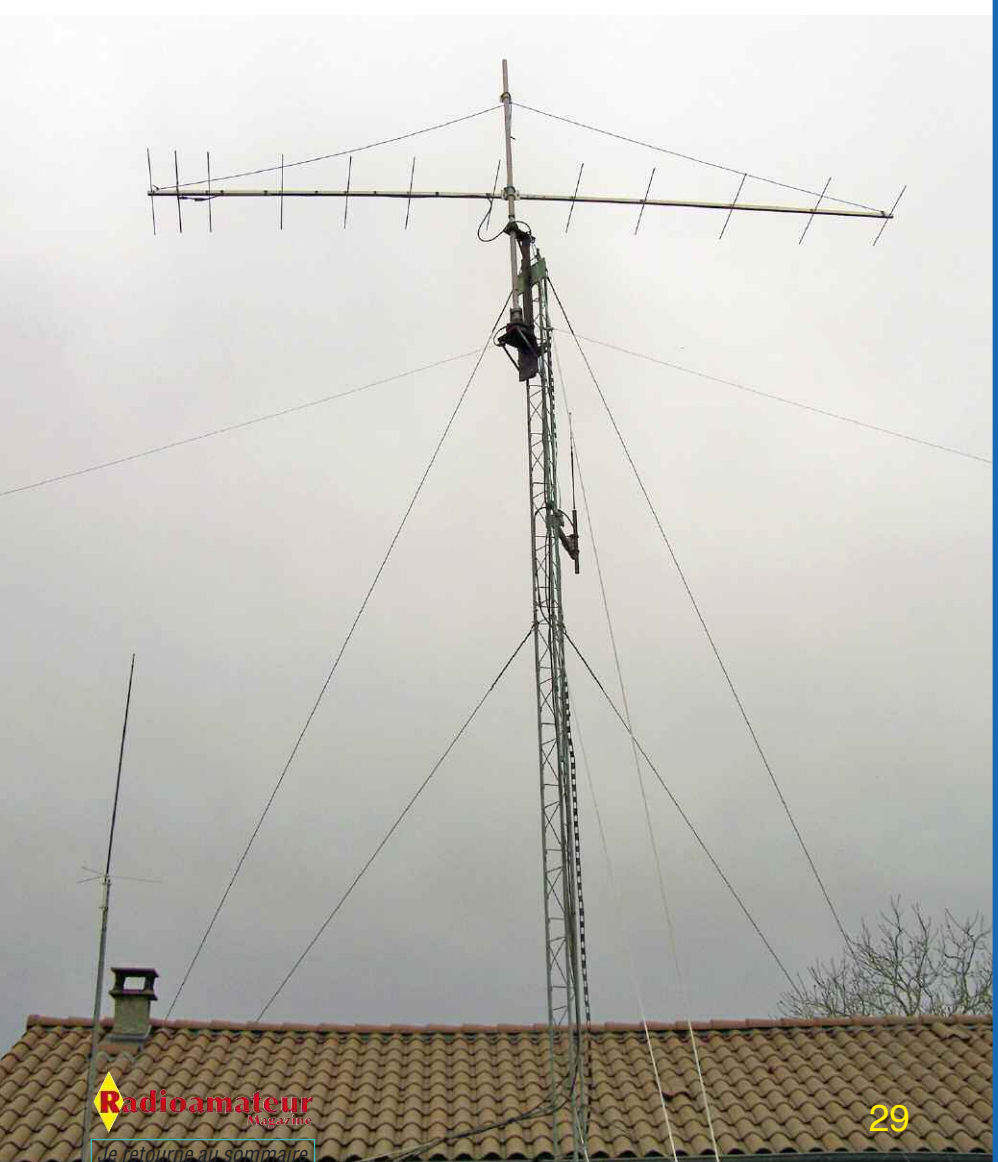

### **RADIOCLUBS**

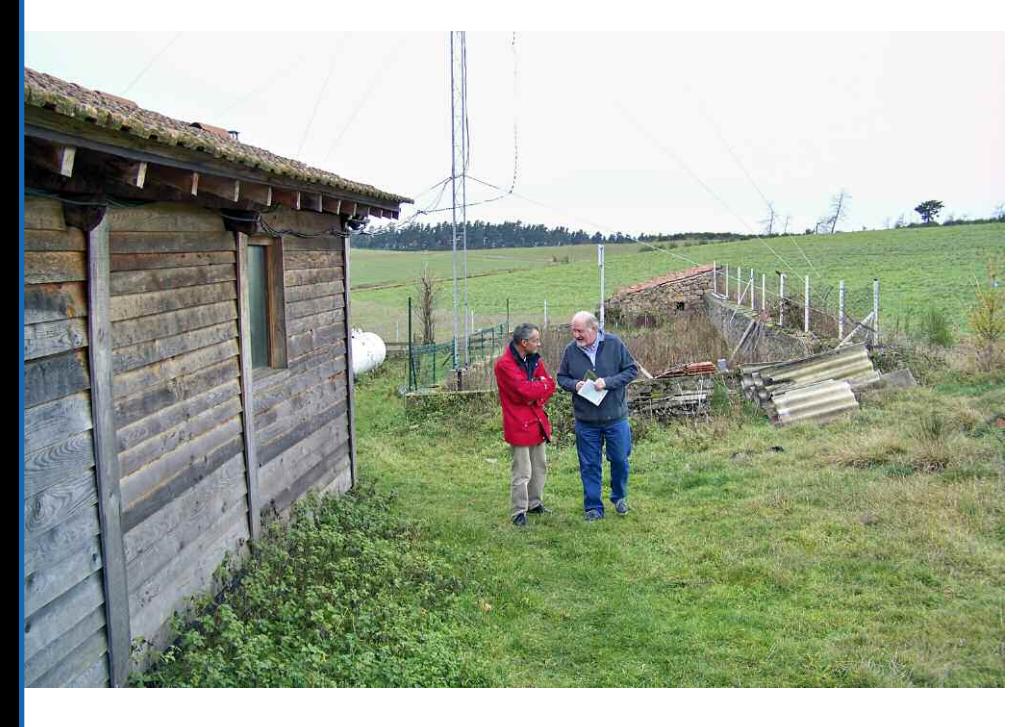

Quel plaisir d'entendre beaucoup de conversations techniques. Antennes, amplificateurs HF, dépannages, trafic, dernier poste à la mode, etc.

Tout ces sujets rendaient ce rassemblement très sympathique. Le plaisir pour moi de rencontrer enfin des OM que je contacte depuis quelques années sans avoir l'opportunité de les rencontrer.

C'est aussi avec joie de voir quelques nouveaux OM nouvellement licenciés rejoindre la grande famille des radioamateurs. Saluons aussi les 3 SWL en préparation de leur licence et souhaitons-leur bonne chance en espérant les accueillir bientôt sur nos bandes.

Le radio club du Velay F6KQJ est très dynamique et cette poignée d'OM gère les deux relais VHF du département, celui du mont d'Alambre et celui de Fixe Saint Genays, respectivement sur 145.737.5 et 145.662.5 MHz. Le 20 juin dernier ils ont aussi organisé une "activité château" avec un indicatif spécial TM5ARL. Le 18 et 19 juillet 2009 le RC du Velay participait au bol d'or des QRP et ils ont fini cinquième au classement 144 MHz multi-opérateur.

Je remercie vivement l'ensemble des OM du radioclub pour leur formidable accueil et leur sympathie. Merci en particulier à Jean-Pierre F5GTC pour le radio guidage, ses conseils techniques et sa chaleureuse amitié. Merci aussi George F5DFN pour ce visu, toujours aussi sympathique et le don de ses composants qui vont me permettre de proposer une nouvelle réalisation pour nos lecteurs.

> Meilleures 73 à tous les OM de la Haute-Loire, département cher à mon coeur Christian F8CRM **N'hésitez pas à nous contacter si vous désirez faire connaître votre radioclub aux lecteurs de Radioamateur Magazine**

#### **Pourquoi ce petit livre ?**

Il y a bien longtemps déjà que j'avais comme ambition de vous proposer les rééditions de mes livres publiés au début des années 90. L'idée consiste à vous proposer ces livres au format numérique. Ils seront découpés en plusieurs parties et publiés au fil des mois.

#### **Voici donc la partie théorique du livre «Réussir ses récepteurs ondes courtes».**

Elle traite de nombreux sujets sur les filtres, les bobinages, les lignes, les modulations et déjà pour l'époque en 1990 les préambules de la SDR avec des NE612 de Philips, des 7474 et des portes logiques. Pour mener à bien cette aventure j'ai scanné minutieusement les pages des livres et les ai placé dans une nouvelle mise en page. J'espère sincèrement que les données techniques et pratiques qui y sont publiées vous apporterons autant de plaisir qu'aux milliers d'OM qui ont acheté les versions papiers maintenant épuisées depuis bien longtemps.

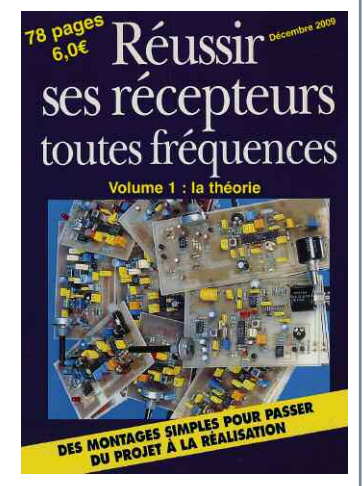

**Je me procure ce livre en cliquant ici Je feuillette ce livre en eBook en cliquant ici**

adioamateur *Je retourne au sommaire*

### **DERNIÈRE MINUTE**

## **Nouveauté chez DB6NT**

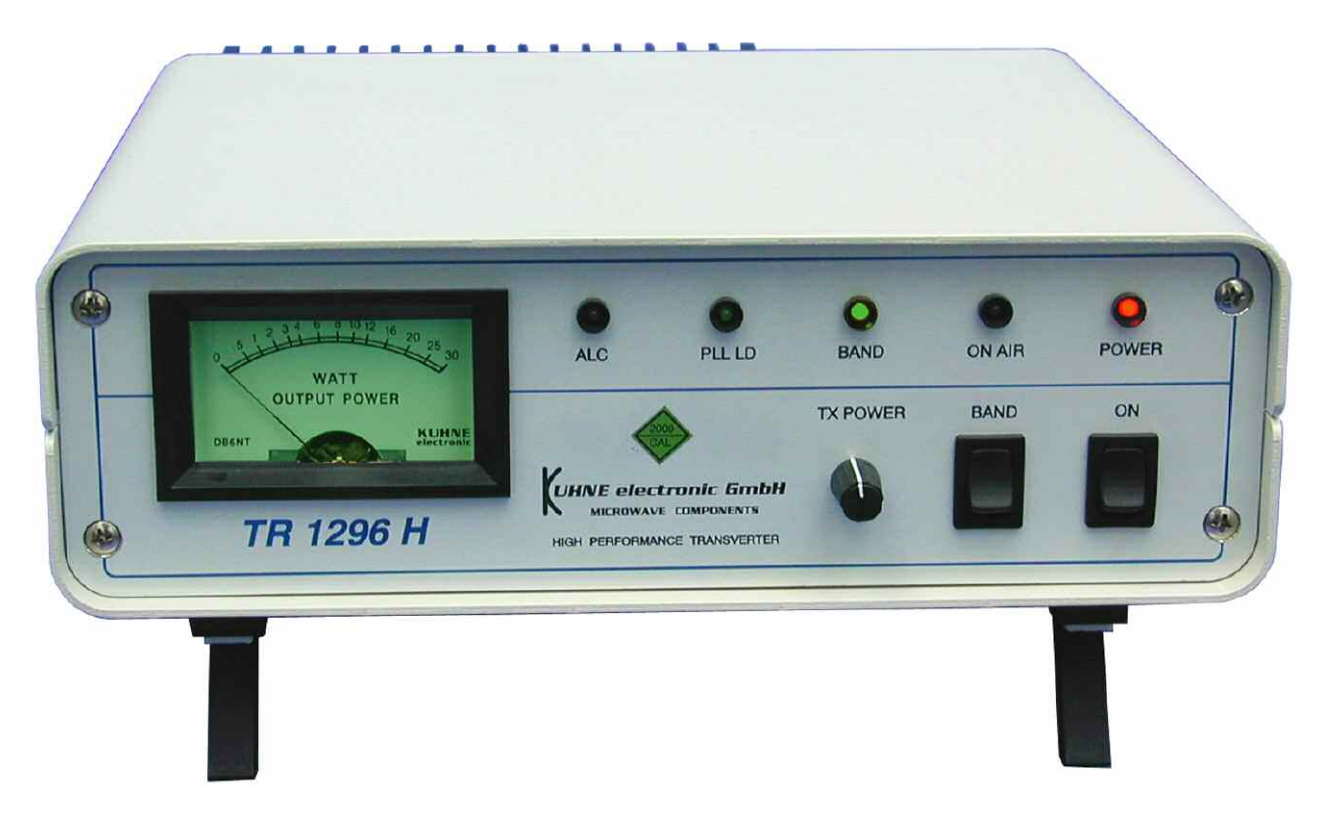

*A l'écoute permanente de ses clients, DB6NT réalise des modifications au fil du temps sur ses matériels. Consciencieux et rigoureux, DB6NT propose des appareils de hautes technologies. Voici les dernières modifications apportées à ses transverters de la gamme 1200 MHz*

#### **La nouvelle génération de transverters 1200 MHz TR 1296 H**

DB6NT vient de sortir une nouvelle génération de transverters 1,2 GHz qui répondent aux nouveau désirs de la clientèle.

Ils sont encore plus adaptés au trafic EME et WSJT grâce à la stabilité de l'oscillateur local interne portée à +/-0,1ppm (Part par Million).

Il n'est donc plus utile d'utiliser un OL externe de meilleure stabilité. Cela n'empêche pas d'avoir un accès toujours présent pour cet usage.

La conception originelle de ces transverters reste identique au passé puisque la fréquence intermédiaire est de 28 MHz.

Cela autorise l'accès aux hyperfréquences pour tout OM disposant d'un transceiver décamétrique classique. Notons les caractéristiques suivantes.

- Contrôle du gain sur la face avant

- Couvre de 1296 à 1298 MHz et inclu aussi les bandes satellites de1268 à 1270 MHz

- Réjections harminiques à 60 dBc
- Très bonne sensibilité et résistance aux signaux forts
- 2 connecteurs 28 MHz séparés et commutables

- puissance d'entrée de 60 à 1000  $\mu$ W ou de 1 à 50 mW

Puissance de sortie de 20 watts

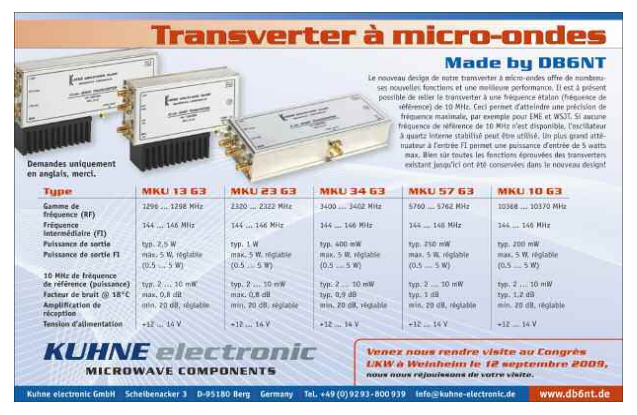

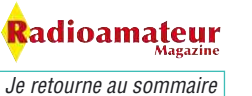

### **INITIATION**

## **Préparation à la licence radioamateur Questions fiche 4**

#### **1- De ces préfixes, quel est celui utilisé par les stations Norvégiennes ?**

- A : PA
- B : TM
- C : TR
- D : LA

#### **2- Quelles sont les deux formules correctes :**

- $1 \cdot U = Rx$
- $2 \cdot P=1$
- 3 : E=MC2
- $4:$  F= 1xT

#### **3- Quelle est cette formule ?**

- G= 20 Log (Us/Ue)
- A : loi d'ohm
- B : loi de Borovski sur les répétitions cycliques
- C : loi des décibels
- D : calcul du gain en tension

#### **4- Calcul de capacités associée. Deux condensateurs en parallèle de 10pF chacun auront quelle valeur totale ?**

- A : 10pF
- B : 20pF
- $C:5pF$
- D : 1pF

#### **5- Deux résistances en série de 13 kohms et 8 ohms**  $A \cdot 21$  ohms

- B : 5 Kohms
- 
- C : 13.8 Kohms
- D: 13008 ohms

#### **5- EA est le préfixe de quel pays ?**

- A : Estonie
- B : Espagne
- C : Ethiopie
- D : Egypte

### **6- Un signal sinusoïdal à la fréquence de 100 Hz est appliqué à un condensateur de 25 nF. Quelle est la réactance de ce condensateur à cette fréquence ?**

- A : 64 ohms
- B : 126 ohms
- C : 252 ohms
- D: 504 ohms

**7- Un récepteur superhétérodyne dont la FI est de 500 kHz reçoit un signal de 21 MHz. Un puissant signal non désiré, placé sur 22 MHz, perturbe la réception, quelle en est la cause ?**

- A : sélectivité insuffisante
- B : fréquence image
- C : manque de gain
- D : CAG inefficace

#### **8-Aux extrémités d'un dipôle demi onde.**

- A : courant et tension sont simultanément élevés.
- B : la tension et élevée et le courant est faible.
- C : courant et tension sont simultanément faibles.
- D : la tension est basse et le courant élevé.

### **9- Comment calcule-t-on la longueur d'onde d'une fréquence ?**

- A : 150/F
- B : 300/F
- C : 75/F
- D : U=RxI

**J'AIME Radioamateur Magazine Je le soutiens J'achète mes numéros ICI.**

adioamateur *Je retourne au sommaire*

### **INITIATION**

## **Préparation à la licence radioamateur Réponses fiche 3 du numéro 12**

#### **Question 1**

Lequel de ces condensateurs présente une réactance Xc de 100 ohms à la fréquence de 8 MHz,

 $A:7pF$ B : 200 pF  $C: 3.3 \mu F$  $D : 1 \mu F$ Réponse C = 200 pF grâce à la formule :

 $Xc = 6.28F$ 

#### **Question 2**

Le gain d'une antenne est de 10 dB, quelle sera le gain d'un groupement de 2 antennes identiques ? A : 13 dB

- B : 20 dB
- C : 16.2 dB
- D : 23 dB

Réponse A = 13 dB car lorsque l'on double les antennes le gain augmente de 3 dB et donc  $10 + 3 =$ 13 dB. Avec 4 antennes le gain quadruple. Pour 4 antennes correctement groupées le gain total serait de 16 dB.

#### **Pourquoi le fil émaillé l'est-il ?**

Le fil de cuivre monobrin est un excellent conducteur d'électricité et donc aussi de chaleur. Il présente l'inconvénient de s'oxyder au contact de l'air. Une couche se dépose à sa surface et il perd son efficacité. La couche d'émail déposée dessus lui permet de résister aux assauts du temps. Le fil de cuivre émaillé s'utilise jusqu'à 150 MHz voire plus haut si l'on est pas «à cheval» sur les principes.

### **Pourquoi à partir de certaines fréquences il est préférable d'utiliser du fil argenté ?**

L'argent est l'un des meilleurs conducteurs d'électricité. Les courants HF se véhiculant de plus en plus à la surface des matériaux lorsque la fréquence croît, une couche d'argent est idéale pour les fréquences UHF et au-delà.

#### **Question 3**

On mesure sur une installation d'émission une puissance directe de 32 watts et une puissance réfléchie de 8 watts, quelle est la valeur du ROS ?  $A: 1.5$  $B:2$  $C: 2.5$ 

 $D:3$ 

Réponse D, voir dans nos anciens numéros ici.

#### **Question 4 :**

Quelle est la puissance de l'émetteur sachant que les pertes dans la ligne de transmission sont de 3 dB (moitié), que le gain de l'antenne est de 10 dB (10 fois par rapport au dipôle demi-onde) et que la PAR est de 50 watts

- $A:5 W$
- $B \cdot 10 W$
- $C:15 W$
- D : 20 W

Réponse B car 10 watts / 3 dB = 5 watts arrivés au pied de l'antenne, plus 10 dB = 50 watts PAR

### **Pourquoi le fil de cuivre est-il le plus souvent, voire toujours étamé ?**

Le cuivre nu s'oxyde rapidement et l'étain est moins bon conducteur. Le fait d'étamer le cuivre offre un compromis entre résistance à l'oxydation et conduction d'électricité. Facilite aussi la soudure !

### **Pourquoi ne trouve-t-on pas de fil émaillé isolé Téflon ?**

Cela fait double emploi.

#### **Pourquoi le fil de cuivre argenté se trouve aussi avec un isolant Téflon ?**

L'argent fait parti des meilleurs conducteurs HF mais il s'oxyde rapidement. L'émail est un bon isolant jusqu'aux VHF. Au-delà, le fil de cuivre argenté reçoit une gaine en Téflon pour sa protection.

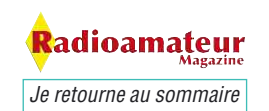

## **L'écoute de la bande aviation Le trafic en VHF**

*L'écoute des bandes aviation est une activité très sympathique et très prisée par les passionnés de radio. Il existe plusieurs formes de trafic, celui qui est au dessus de son pays et celui qui est au dessus des mers et des océans.*

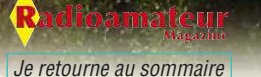

34

OP

'est surtout un trafic facile à écouter du fait de<br>la position très dégagée des avions. Il devient<br>facile d'écouter le trafic à plusieurs centaines<br>de kilomètres de son domicile. Les procédures sont la position très dégagée des avions. Il devient facile d'écouter le trafic à plusieurs centaines de kilomètres de son domicile. Les procédures sont toujours aussi courtoises et respectueuses.

NDLR : sauf si l'on en croit certaines polémiques relayées par les chaînes TV en mal de sensationnalisme entre pilotes et aiguilleurs du ciel !

La bande de fréquences réservées au trafic aérien en VHF s'étend de 108 à 136 MHz. Il existe aussi la bande UHF, entre 200 et 400 MHz qui est utilisée par les militaires.

La partie inférieure de la bande 108 à 118 MHz est utilisée par les systèmes d'aide à la navigation tels que les ILS, VOR, etc. Les communications en phonie avions - avions ou sol - avions s'effectuent entre 118 et 136 MHz en AM au pas de 8,333 kHz.

Soulignons le mode ACARS qui est un peu spécial mais très intéressant. L'ACARS (Aircraft Communication Addressing and Reporting System) est un système qui permet l'échange de données sous forme numérique. Entre l'avion et les applications informatiques au sol de la compagnie aérienne.

Les fréquences utilisées sont 131.550 MHz et 131.725 MHz qui couvre surtout l'Europe et le MOYEN-ORIENT, AFRIQUE, AMERIQUE DU SUD.

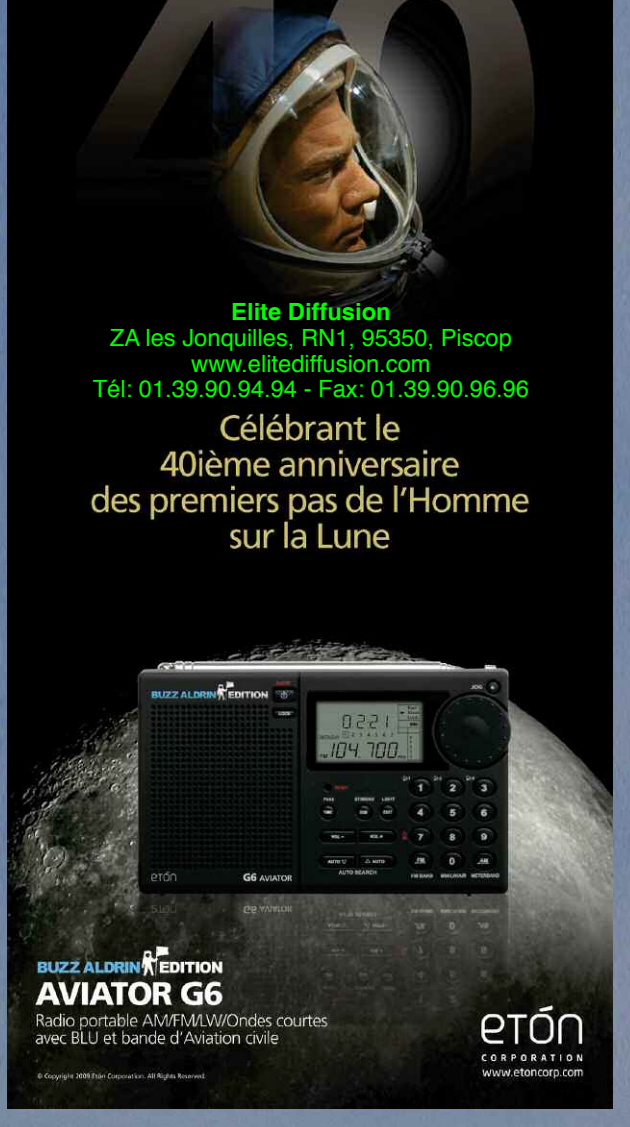

Dans certains cas les trames peuvent être relayées par un satellite spécifique et le calculateur ACARS choisit la voie de communication adéquate, VHF ou satellite tout en privilégiant la voie VHF si la liaison est disponible puisque le coût est inférieur en VHF.

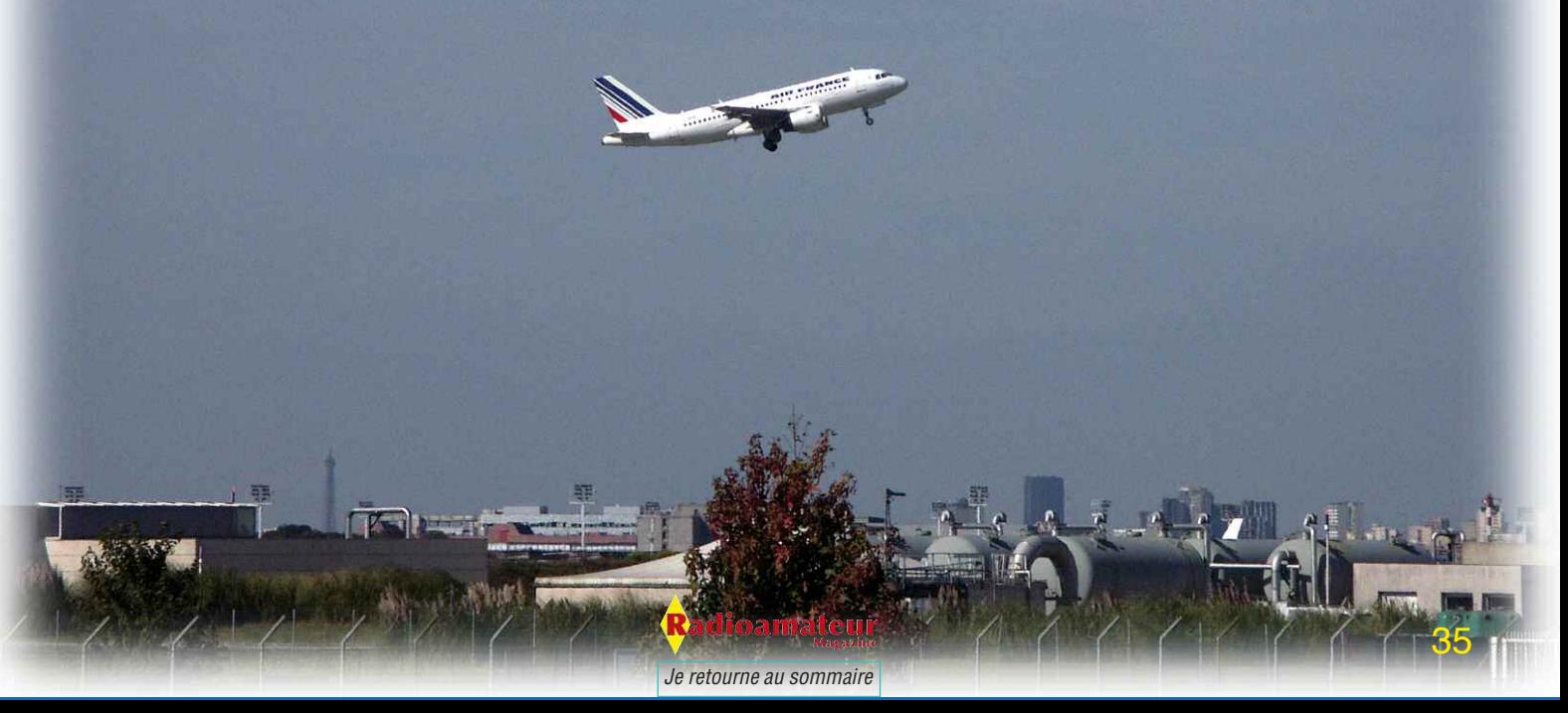

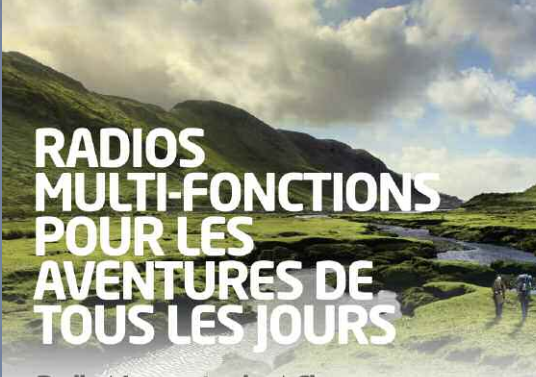

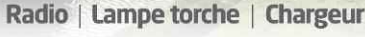

#### **SOLARLINKFR550**

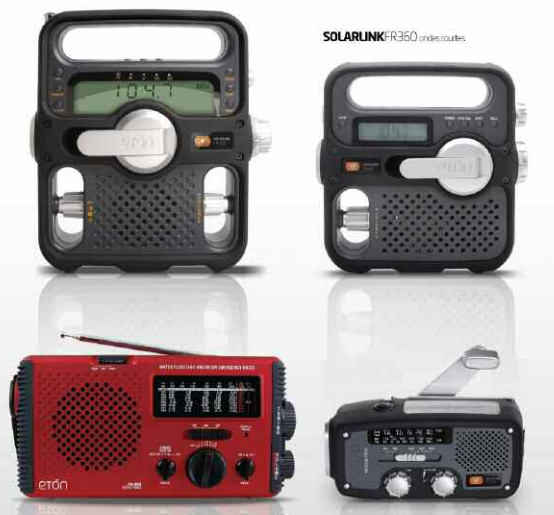

**Elite Diffusion** ZA les Jonquilles, RN1, 95350, Piscop www.elitediffusion.com Tél: 01.39.90.94.94 - Fax: 01.39.90.96.96

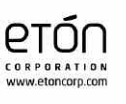

MICROLINKFR160mb

#### **Le mode ACARS permet les transmissions suivantes :**

- initialisation du F-PLN (F-PLN et performances),
- paramètres de décollage,
- paramètres du vent,
- rapports de vol,
- données transmises.
- COMPTE-RENDUS DE VOL

Les compte-rendus de vol fournissent une information en temps réel au sol concernant la situation et la position actuelles de l'avion.

Plusieurs types de compte-rendus sont disponibles : - Le rapport de position fournit la position actuelle de l'avion

- Le rapport en cours fournit des données relatives à la destination

- Le compte-rendu de la route actuelle
- Le compte-rendu des paramètres de performance

Pour décoder ce mode il faut utiliser le logiciel gratuit que vous trouverez sur ce lien. Il existe en version Windows et linux. Sur le site vous trouverez tous les paramètres nécessaires pour la mise en œuvre du décodage. Les manipulations restent quand même très simples.

Pour revenir au mode phonie il est facile de découvrir les différentes fréquences VHF de votre région sur le site de l'aviation civile ici. Chaque piste y est complètement détaillée et chaque fréquence utilisée

par ces installations y est forcément notée. Voir directement ce lien et sélectionnez votre aéroport ou aérodrome le plus proche et sur la fiche là où les fréquences sont données.

### **Voir quand même ci-dessous quelques fréquences sympathiques à écouter.**

- 123.450 MHz AM : Fréquence libre pour conversations entre avion.

FR350-

- 123.500 MHz AM : Fréquence dite « poubelle » utilisé pour les aéroclub qui n'ont pas de fréquence propre attribuée.

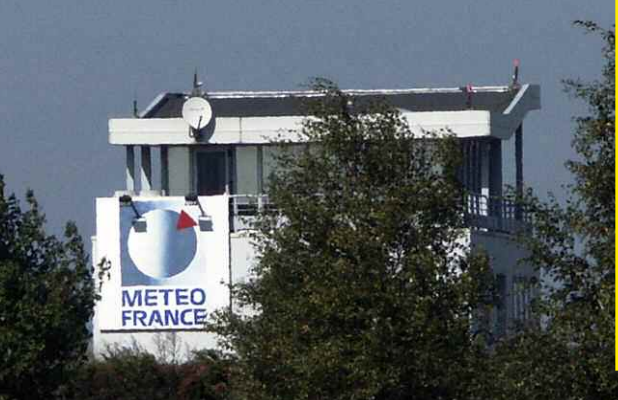

*Je retourne au sommaire*

#### $-3235$

- 122.500 MHz AM : Fréquence de secours pour les messages de détresse

- 121.500 MHz AM :

- Fréquence de détresse
- 122.250 MHz AM :
- Fréquence mongolfier
- 125.175 MHz AM : Fréquence mongolfier

### **Significations de certaines**

### **abréviations utilisées :**

VOR : système d'aide à la navigation à courte portée basé au sol. Balise VHF. TWR : tour de contrôle de trafic aérien. APP : approche

ATIS : c'est un service automatique de diffusion. Les messages ATIS contiennent les informations essentielles, comme les données météorologiques, là où les pistes sont en service, l'approche disponible et toute information nécessaires aux pilotes

### **Pour finir voir quelques fré-**

### **quences à écouter sur la page**

#### **suivante. En AM et VHF.**

La photo ci-contre représente la face avant du RX-7 de ICOM. Excellent petit récepteur portatif.

Si toutefois votre budget ne vous permet pas d'investir plus de 50 euros le G6 AVI-ATOR est pour vous.

**Voir nos tests de ces 2 appareils dans des numéros précédents ICI.** Il s'agit de tests et non de comparatifs...

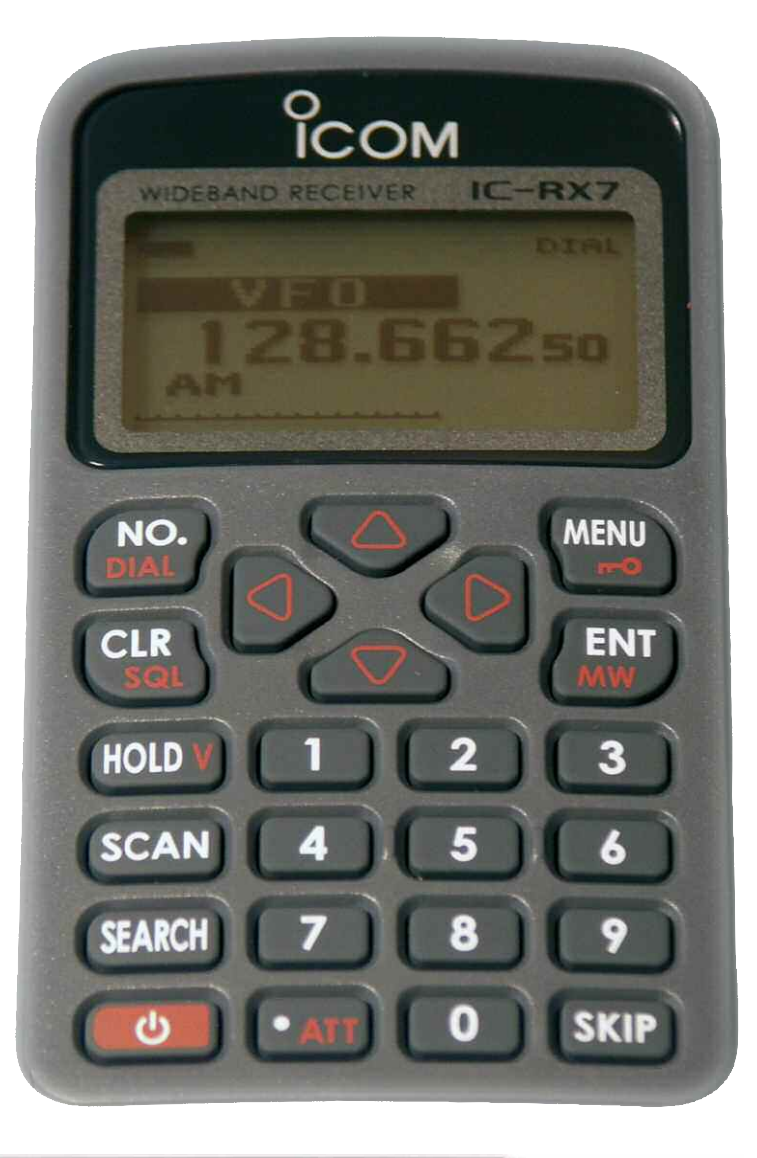

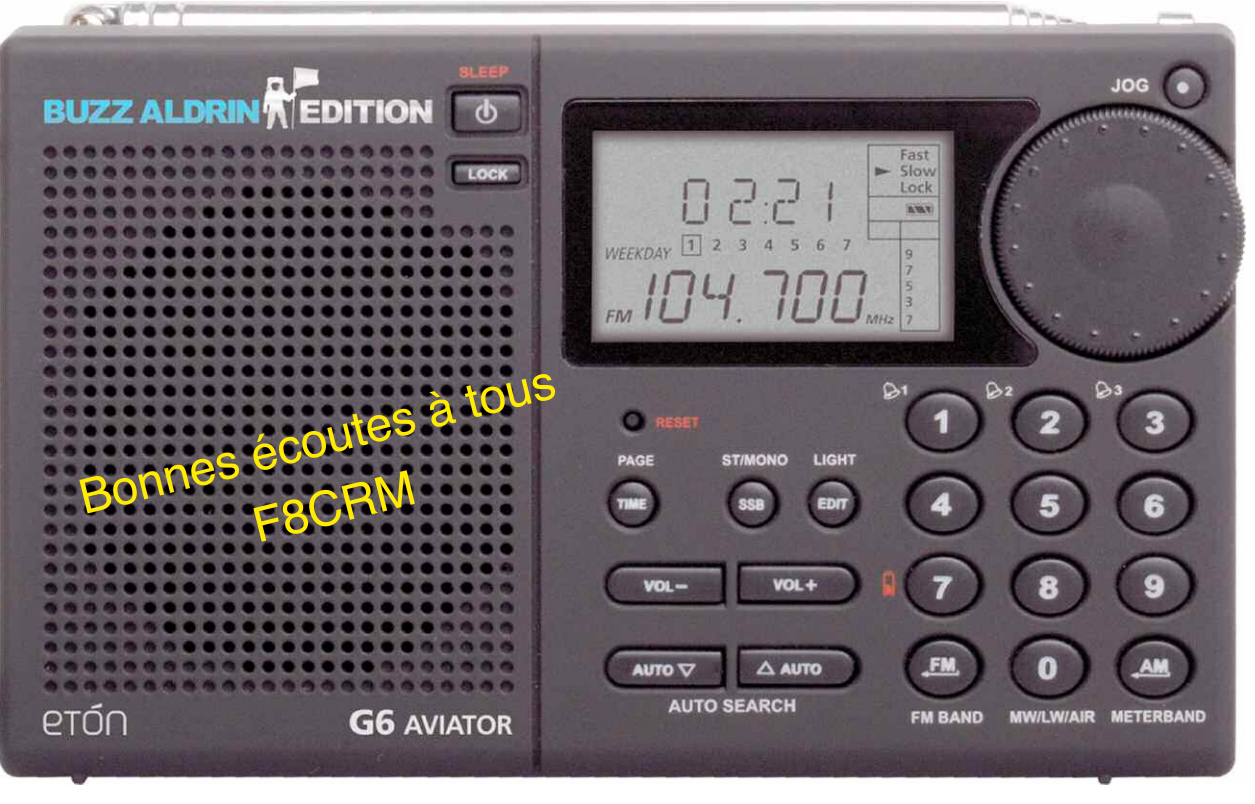

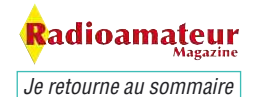

Villefranche tarrare 118.250 MHz

**Macon** 119.000 MHz

Lyon Edouard Eriot (héliport hopital Edouard Eriot) 118.100 MHz

St Etienne APP 118.650 MHz TWR 119.250 MHz

Bourg en bresse 118.450 MHz

Lyon Corbas 135.200 et 119.050 MHz Lyon Brindas 123.500 MHz

Paris Charles de Gaules ATIS 128.225 et 127.125 MHz APP 121.150, 125.825, 120.575, 119.850, 126.425, 118.150, 133.375, 124.350 et 136.275 MHz TWR 119.250, 120.650, 120.900, 118.650 et 125.325 MHz SOL 121.600 et 121.800 MHz PREVOL 126.650 MHz

Paris le Bourget ATIS 120.000 MHz TWR 118.925 et 118.400 MHz PREVOL 121.950 MHz SOL 121.900 MHz

Paris Issy les Moulineaux 118.500 MHz

Marseille provence: FIS 127.725 et 124.350 MHz ATIS 125.350 MHz APP 131.225 et 120.200 MHz TWR 133.650 et 118.375 MHz SOL 121.500 MHz PREVOL 121.725 MHz VDF 133.650, 131.225, 129.475, 127.725, 124.350 et 118.375 MHz

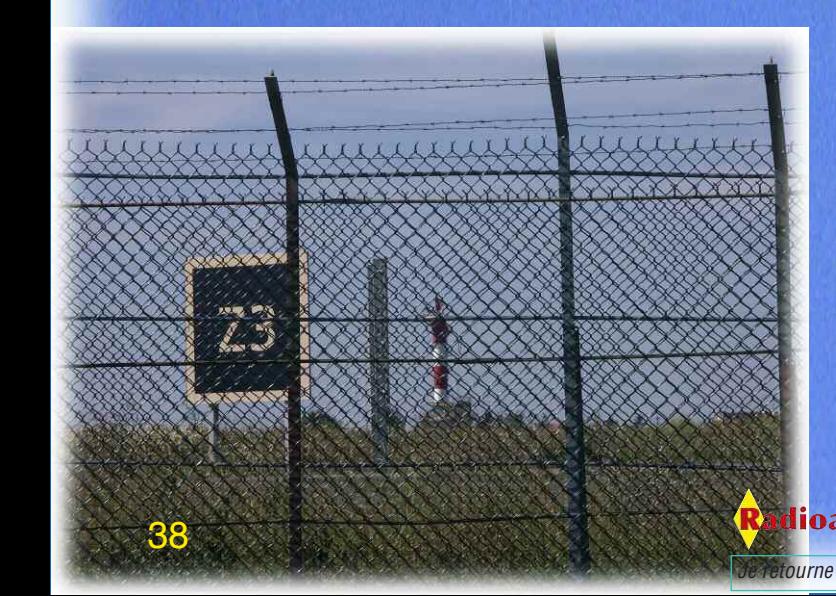

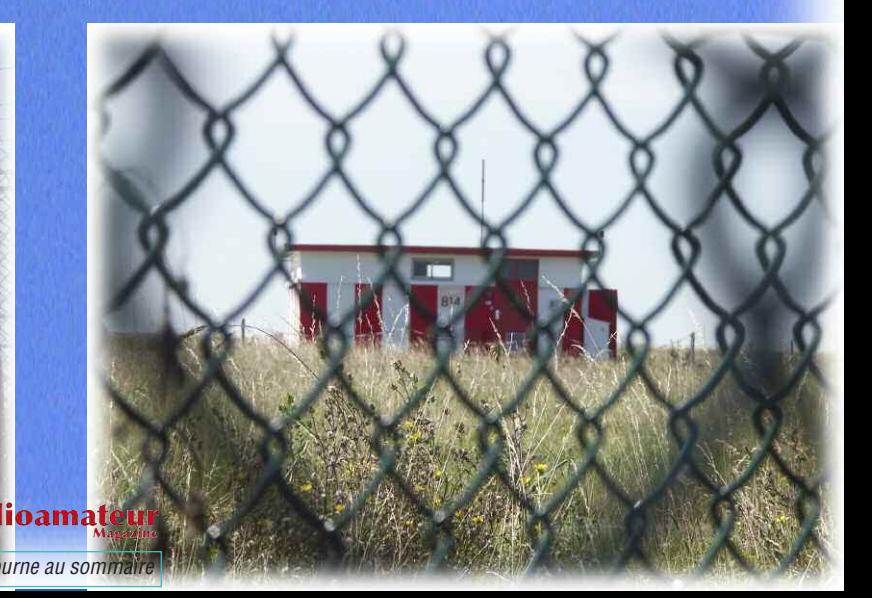

## Emetteur-Récepteur FT-950 pour le DX exigeant HF/50 MHz 100w

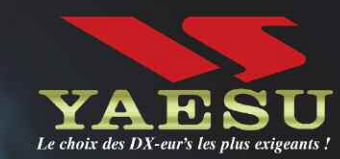

- Récepteur à triple conversion super-heterodune. 1<sup>ère</sup> fréquence intermédiaire à 69.450 MHz.
- Roofing filter de 3 kHz sur la 1<sup>ère</sup> fréquence intermédiaire.
- Un synthétiseur digital direct (DDS) ultrarapide et un PLL digital permettent un oscillateur local aux performances exceptionnelles.
- Cinq mémoires de message vocaux avec le DVS-6 optionnel.
- Grand affichage multicolore lumineux et parfaitement contrasté.
- Le DSP Yaesu est sur une fréquence intermédiaire. Il permet une réception confortable et efficace.
- Le DSP agit en émission et améliore la qualité des modulations BLU et AM. Le FT-950 dispose d'un égaliseur paramétrique sur le microphone et un processeur de parole.
- Le FT-950 intègre d'origine un oscillateur haute stabilité (TCXO)  $\pm$ 0.5 PPM après 1 minute à 25 °C.
- Boite d'accord automatique intégrée d'origine avec 100 mémoires.
- **M** S'alimente en 13.8 VDC 22 A

**HE/SOMHZ TRANSCEIVER FT-950**  $00005$ YAESU  $\frac{1}{1}$  3.5  $\frac{1}{2}$  7  $1.6$ **ANT 1-2** MOY ON/OF SSB AM  $\mathbf{A}_i$  . Let  $\overline{10}$  $\sqrt{16}$  $\sqrt{21}$  $\frac{1}{2}$  ) [  $\frac{1}{2}$  4.5  $\frac{1}{2}$  ]  $\frac{1}{2}$  (  $\frac{1}{2}$  (  $\frac{1}{2}$  )  $\frac{1}{2}$  $\mathcal{O}$ TUNE  $\sqrt{\omega}$ 0.000  $\overline{\text{GEN}} = \left[\begin{smallmatrix} 1 & 0 \\ 0 & 0 \end{smallmatrix}\right]$  $0.2$  GNT **IPO WIDTH CONT**  $rac{1}{2}$  $\Box$  $\sqrt{100}$ **STO**  $N$  8 CLEAR  $U$  TUNE **OPHONE**  $A - B$ **NAR** METER  $A = B$ SPLIT  $V/M$ TXW **Burne** Dimensions: 365mm x 115mm x 315mm  $(LxHxP)$ 

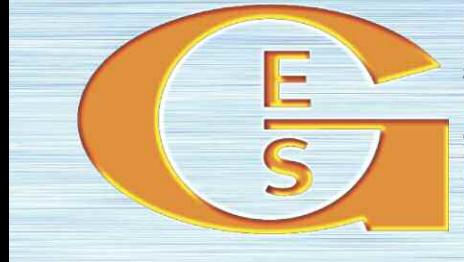

### QEMEIXVIE ETECHKOMIONE SEIKAICE2

205, rue de l'Industrie - Zone Industrielle - B.P. 46 - 77542 SAVIGNY-LE-TEMPLE Cedex<br>Tél.: 01.64.41.78.88 - Ligne directe Commercial OM : 01.64.10.73.88 - Fax : 01.60.63.24.85 http://www.ges.fr - e-mail: info@ges.fr

G.E.S. OUEST: 31 avenue Mocrat - Centre commercial Mocrat, 49300 Cholet tél.: 02.41.75.91.37<br>G.E.S. COTE D'AZUR: 454 rue Jean Monet - B.P. 87 - 06212 Mandelieu Cedex tél.: 04.93.49.35.00 G.E.S.<br>Prix re **G.E.S. NORD :** 9 rue de l'Alouette, 62690 Estrée-Cauchy tél. : 03.21.48.09.30<br>Prix revendeurs et exportation. Garantie et service après-vente assurés par nos soins. Vente directe ou par<br>correspondance aux particuliers et

monétaires internationaux. Les spécifications techniques peuvent être modifiées sans préavis des constructeurs.

## Le nouveau porte étendard !

Réduction du bruit grâce aux cartes DSP · 2 cartes DSP indépendantes pour des performances d'émission et de réception exceptionnelles · 2 ports USB : un pour carte mémoire, clavier et un pour PC (télécommande) · Codeur/décodeur RTTY et PSK31 intégré nécessitant simplement un clavier USB (pas de PC requis) · Enregistreur vocal numérique · 3 «roofing filters» : 3 kHz, 6 kHz et 15 kHz

Fréquence de couverture : 1.8-30 MHz et 50-52 MHz · Tous modes : AM, FM, LSB, CW, RTTY, USB, PSK31 · Plus de 100 canaux mémoires • Ecran TFT LCD couleur de 5.8 pouces» • Stabilité en fréquence de ± 0.5 ppm • Analyseur de spectre multifonctions haut de gamme avec réglage des bandes passantes de visualisation · Double conversion superhétérodyne · Gamme dynamique située à 104 dB et l'IP3 à +30 dBm

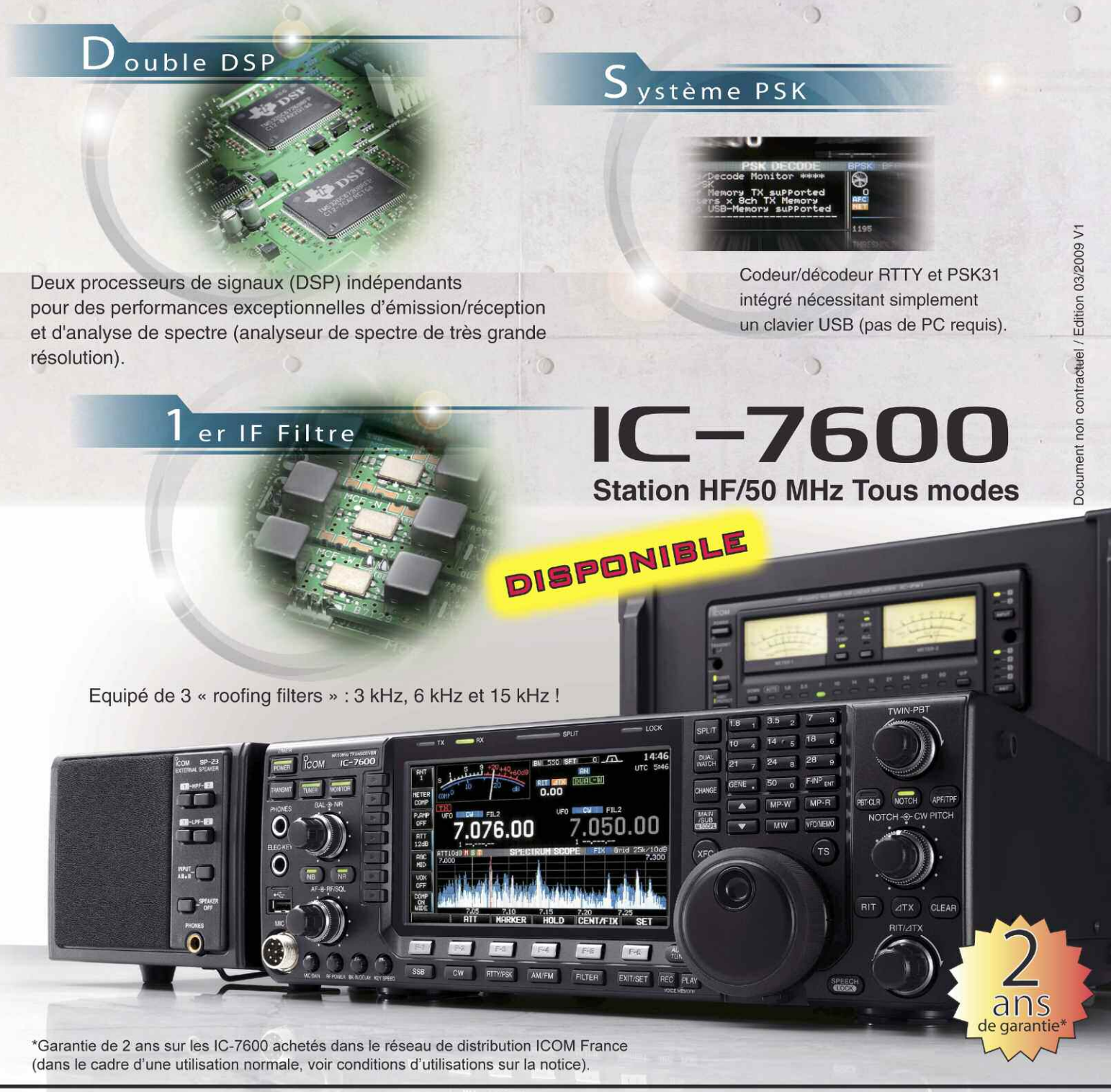

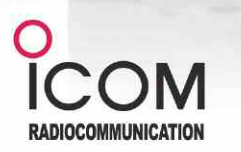

### Icom France s.a.s.

Zac de la Plaine - 1, Rue Brindejonc des Moulinais BP 45804 - 31505 TOULOUSE CEDEX 5 Tél: +33 (0)5 61 36 03 03 - Fax: +33 (0)5 61 36 03 00 E-Mail: icom@icom-france.com Site internet: www.icom-france.com